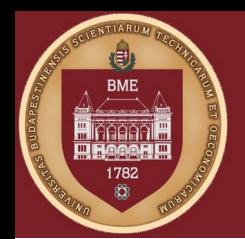

Budapesti Műszaki és Gazdaságtudományi Egyetem Villamosmérnöki és Informatikai Kar Méréstechnika és Információs Rendszerek Tanszék

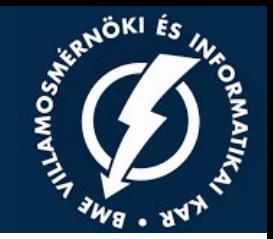

# Mesterséges intelligencia

# Természetesnyelv-feldolgozás (NLP)

## Bevezetés

Előadó: Dr. Mészáros Tamás

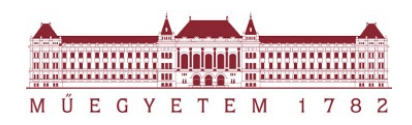

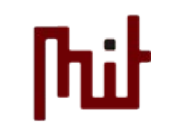

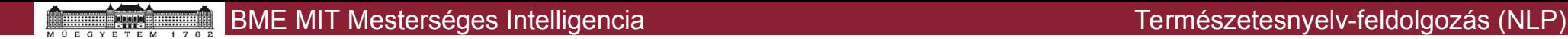

### Problémafelvetés: alkalmazási igények

- "Beszélni akarok a gépekkel, nem nyomogatni azokat"
	- telefon, otthonirányítás, automata ügyfélszolgálat stb.
	- pl. Apple Siri, Google Voice, Amazon Alexa stb.
- "Szeretnék megtudni valamit. Segít ebben a számítógép?"
	- internetes keresés
	- digitális könyvtárak
- "Nem értem a program kezelését. Elmondhatom, mit szeretnék?"
	- komplex rendszerek → összetett felhasználói felületek
	- tudásbevitel, tudáskinyerés
- "Szeretném, ha a gép lefordítaná nekem ezt a szöveget!"
	- mit jelent ez a kiírás a falon, mit mondott az idegen stb.
	- hogyan mondhatom el másik nyelven

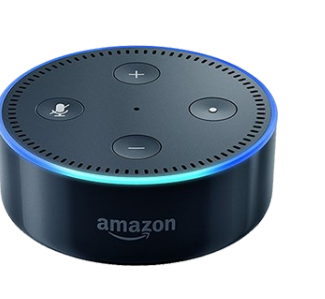

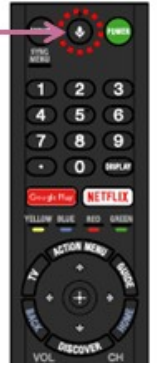

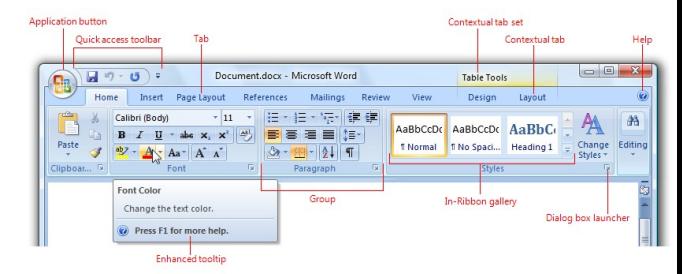

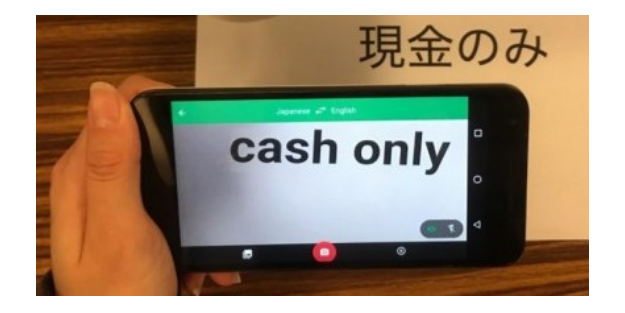

## A természetes nyelvű kommunikáció

- A természetes nyelv az emberi kommunikáció meghatározó formája.
	- mindenki ismeri és használja
	- tudásleírás és -megosztás
	- a segítségével befolyásolhatjuk a körülöttünk levő világot

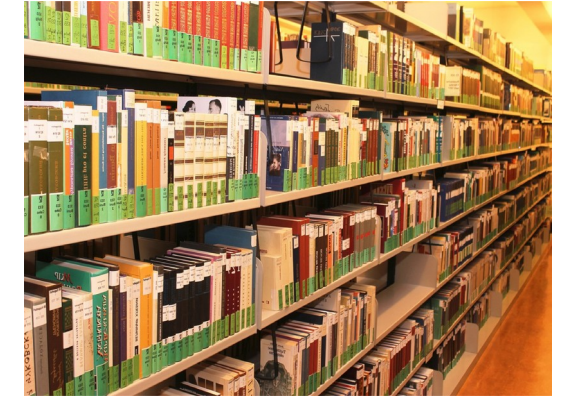

- Miért nem kommunikálnak velünk a gépek természetes nyelven?
	- Hatalmas szövegtárak, bőséges számítási teljesítmény
	- Mennyivel egyszerűbb lenne...
		- bonyolult felhasználói felületek
		- mesterségesen (programozási) nyelvek,
		- gyenge alkalmazásinterfészek

helyett.

Miért nem mindennapos?

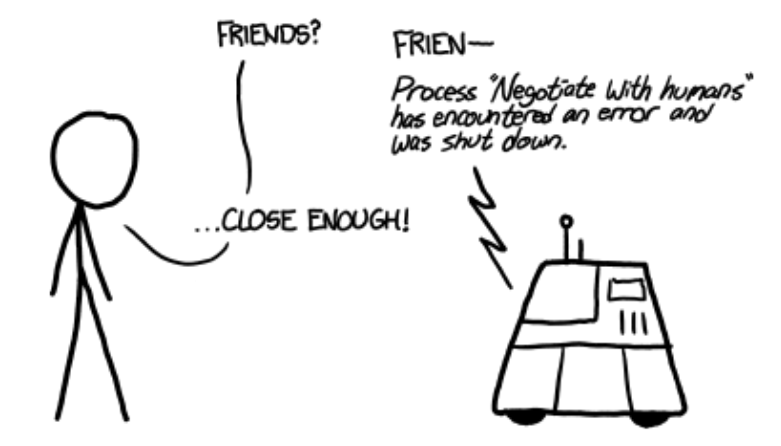

Forrás: [xkcd](https://what-if.xkcd.com/5/)

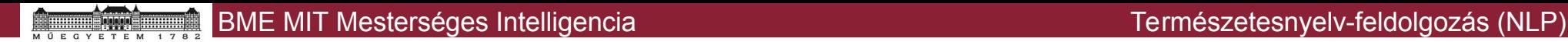

### A megvalósítás részei

- Mitől olyan nehéz a természetes nyelvű szövegekkel bánni?
- **Feladataink** 
	- dekódolás (hang, írás)
	- értelmezés (miről szól)
	- beépítés (hogyan hasznosul)

"Egy reggel pizsamában lőttem egy elefántot." *Ki volt pizsamában? Én? Az elefánt? Mindketten? Mivel lőttem? Puskával, vagy fényképezőgéppel?*

Forrás: [Nyelv és tudomány](https://m.nyest.hu/hirek/7-mondat-melyek-megis-erthetoek)

"Ausztriában lopott autóval karambolozott három magyar fiatal." *Hol lopták, és hol karamboloztak az autóval? Az ő autójuk volt lopott, vagy a másik fél járműve?*

Forrás: [Nyelv és tudomány](https://www.nyest.hu/hirek/egy-mondat-negy-ertelem)

- Értelmezés és beépítés
	- szavak jelentése + a közlés kontextusa
	- a jelentés befogadása, beépítése a tudástárunkba
- Mire képesek mindebből a gépeink?
	- dekódolni?
	- értelmezni????
	- beépíteni????????

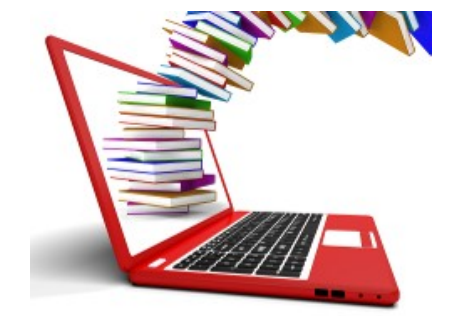

Bizonytalanság!

Szükséges háttérismeretek

• Ha ennyire nehéz a helyzet, mit érthetek el ezen a téren?

### Számítógépes nyelvészet (computational linguistics)

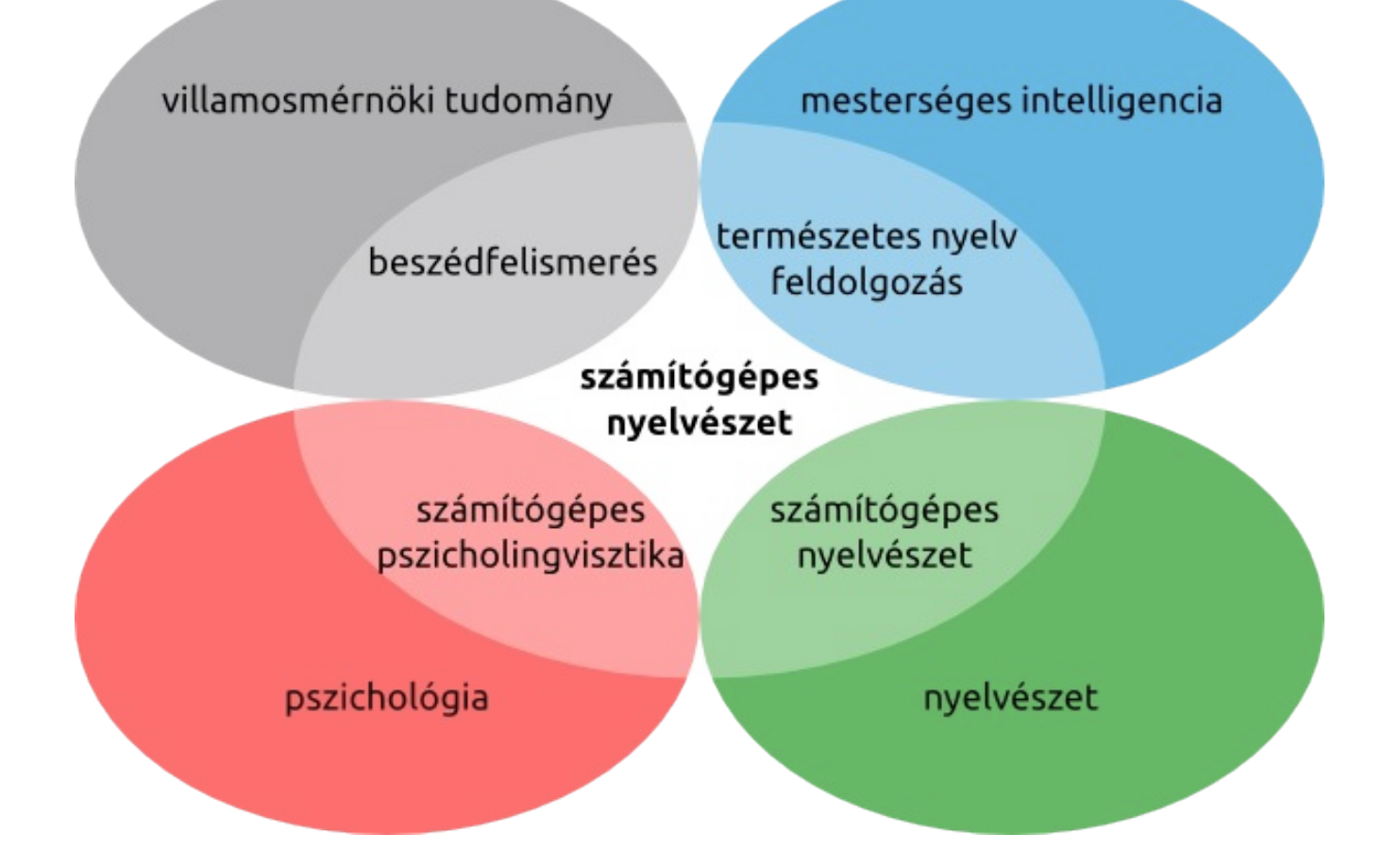

Forrás: [MI Almanach](http://mialmanach.mit.bme.hu/)

### Számítógépes nyelvészet

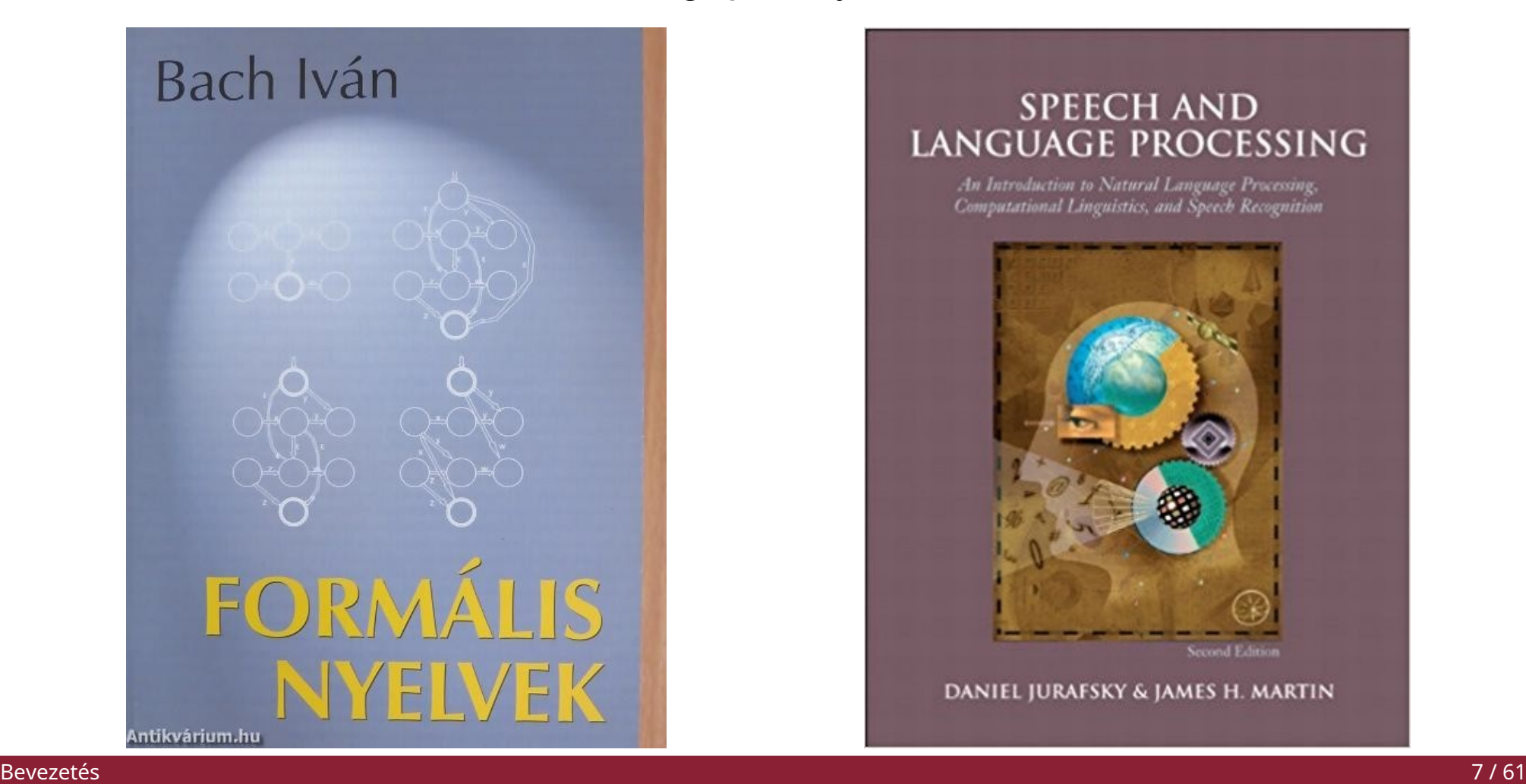

### **SPEECH AND LANGUAGE PROCESSING**

An Introduction to Natural Language Processing, Computational Linguistics, and Speech Recognition

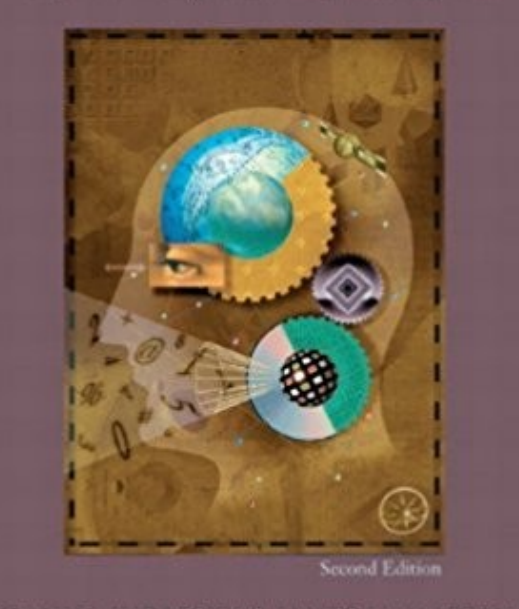

DANIEL JURAFSKY & JAMES H. MARTIN

## A nehézségek részletesebben

- Felismerés (audio- és videojelek, valamint szöveg feldolgozása)
	- sokféle hang, írásmód, stílus, nyelvjárások, beszéd- és szöveghibák
- A nyelvi szabályok és szókincs ismerete
	- nincs kőbe vésve, térben és időben is változik, az emberek is hibáznak
	- nem ismerjük a teljes szabálykészletet és szókincset
- Értelmezés: belső reprezentáció előállítása
	- szavak értelme, szavakból épített kifejezések és mondatok értelmezése
	- írásjelek módosító hatása
	- a szövegkontextus hatása
	- párbeszédek kezelése ("Nem.")
	- hivatkozások feloldása ("Ő volt az, aki...", "Nem, a másikat.")
- Beépítés a tudásbázisunkba
	- vannak az adott témához kapcsolódó ismereteink?
- A válasz előállítása
	- mit: a válasz belső reprezentációja
	- hogyan: lefordítása természetes nyelvű közléssé
- Az előállított válasz képi vagy hangalapú közlése
	- pontosság, érthetőség, természetesség

**ME** 

6

**®** 

Ismered Magyarország földrajzát?

Igen, ismerem Magyarország földrajzát. Magy folyó medencéjében. Magyarország határai S Horvátországgal és Szlovéniával vannak össz amely a Duna folyó mentén fekszik. Magyaro kb. akkora, mint az Egyesült Királyság. Magya dombokkal, tavakkal és folyókkal borított. A l ami 1014 méter magas. Magyarország legnag keresztülfolyik.

Solt vagy Debrecen van közelebb Budapesthe

Solt és Debrecen közül Debrecen van közeleb második legnagyobb városa és Magyarország északra fekszik. A távolság Budapest és Debr ami kb. 2 óra autózást jelent. Solt pedig Magy Budapesttől északkeletre fekszik. A távolság kilométer, ami kb. 1 óra 45 perc autózást jeler

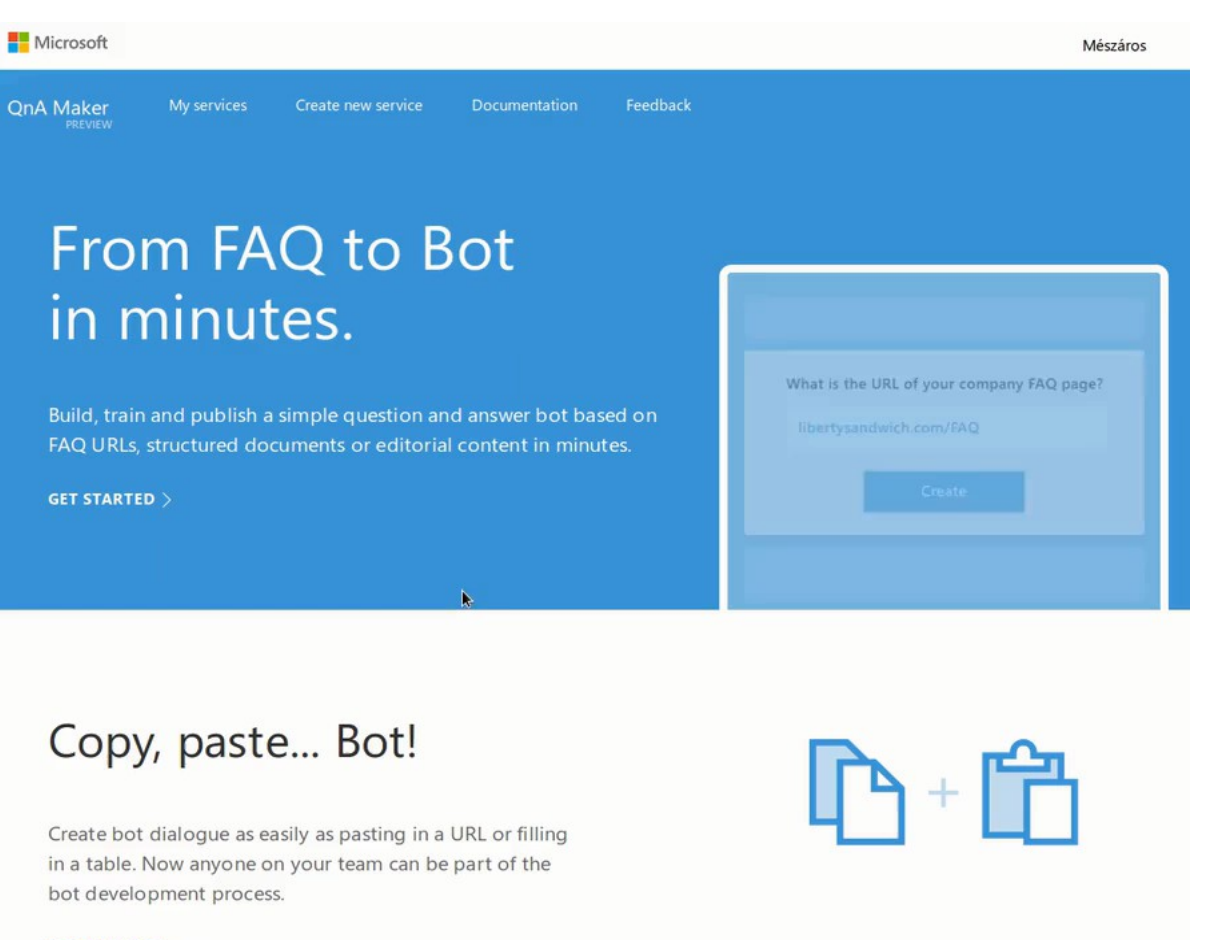

**LEARN MORE** 

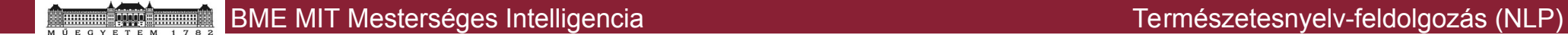

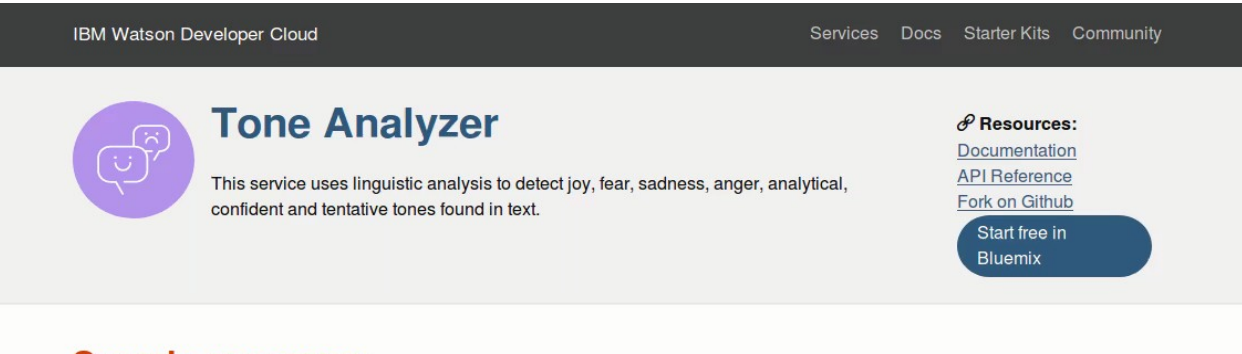

### **Sample use cases**

Choose an example to learn how you can adjust the tone of your content to change people's perceptions, or improve its effectiveness. Learn more

k

● Tweets ○ Online Review ○ Email message ○ Product Review in French ○ Your own text

Analyzing Customer Engagement Data? Try out the Tone Analyzer Customer Engagement Endpoint.

Finate # Finist hone company products, you dinave to tonure me to get me to use # Finist hone.

The emojis in #ThisPhone are stupid.

#ThisPhone is a useless, stupid waste of money.

#ThisPhone is the worst phone I've ever had - ever ®.

#ThisPhone another ripoff, lost all respect SHAME.

I'm worried my #ThisPhone is going to overheat like my brother's did.

#ThisPhoneCompany really let me down... my new phone won't even turn on.

Analyze

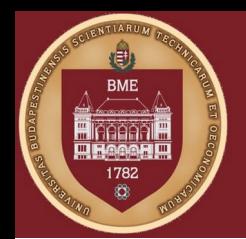

Budapesti Műszaki és Gazdaságtudományi Egyetem Villamosmérnöki és Informatikai Kar Méréstechnika és Információs Rendszerek Tanszék

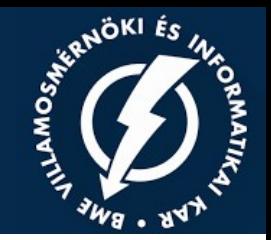

# Mesterséges intelligencia

# Természetesnyelv-feldolgozás (NLP)

# Információkeresés

Előadó: Dr. Mészáros Tamás

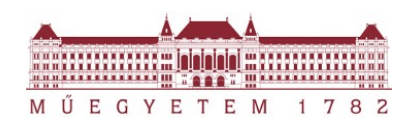

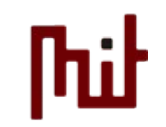

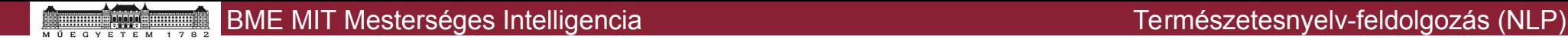

### Elemi feladat: szövegkeresés minta alapján

- Szövegfüzérek egy halmazára illeszkedő kifejezés Egy *minta* előfordulása(i)t keresi egy *korpusz*ban pl.  $/vi11$ any $/ \rightarrow$  "villany", "villanykapcsoló", "villanypásztor", "villanyautó"
- Alapvető minták

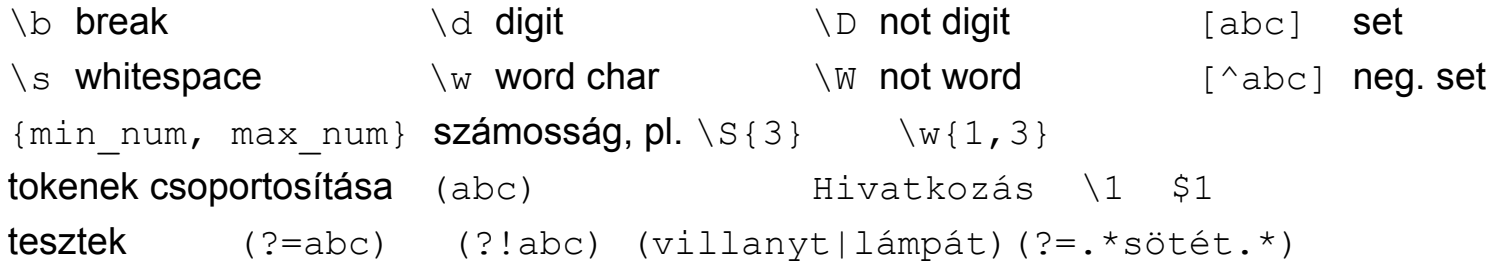

- Sokféle eszköz
	- Linux: grep / egrep, awk, sed
	- Prog. nyelvek: Java, C#, Python, Perl stb.
	- Webes [Tesztelőeszköz](http://regexr.com/) és [gyakorlópéldák](https://regexone.com/lesson/introduction_abcs)

```
Python RegEx
import re
re.match(r'Kezd\s+', 'Kezdetben')
re.split(r'\W+', 'szavak külön')
re.compile(minta) # reqex objectumr.match(szöveg) # C kód futtatja
```
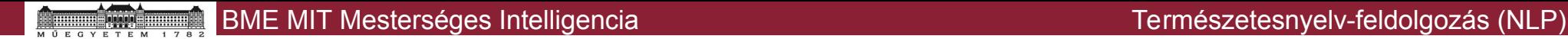

## Az egyszerű szövegkeresés teljesítménymértékei

- Mennyire **hatékony** a kereső?
	- Milyen gyors a regex keresés? Mi a helyzet, ha mondjuk 11 millió szó között keresünk?

- Mennyire **jó** a keresés?
	- **visszaadás** (recall)

Konstantinápollyal hány írás foglalkozik? Mennyit ad vissza azokból a kereső?

– **pontosság** (precision)

A "Rákóczi betegség" szavakra keresve visszakapok nem releváns találatokat is?

*Mit tehetünk a helyzet javítása érdekében?*

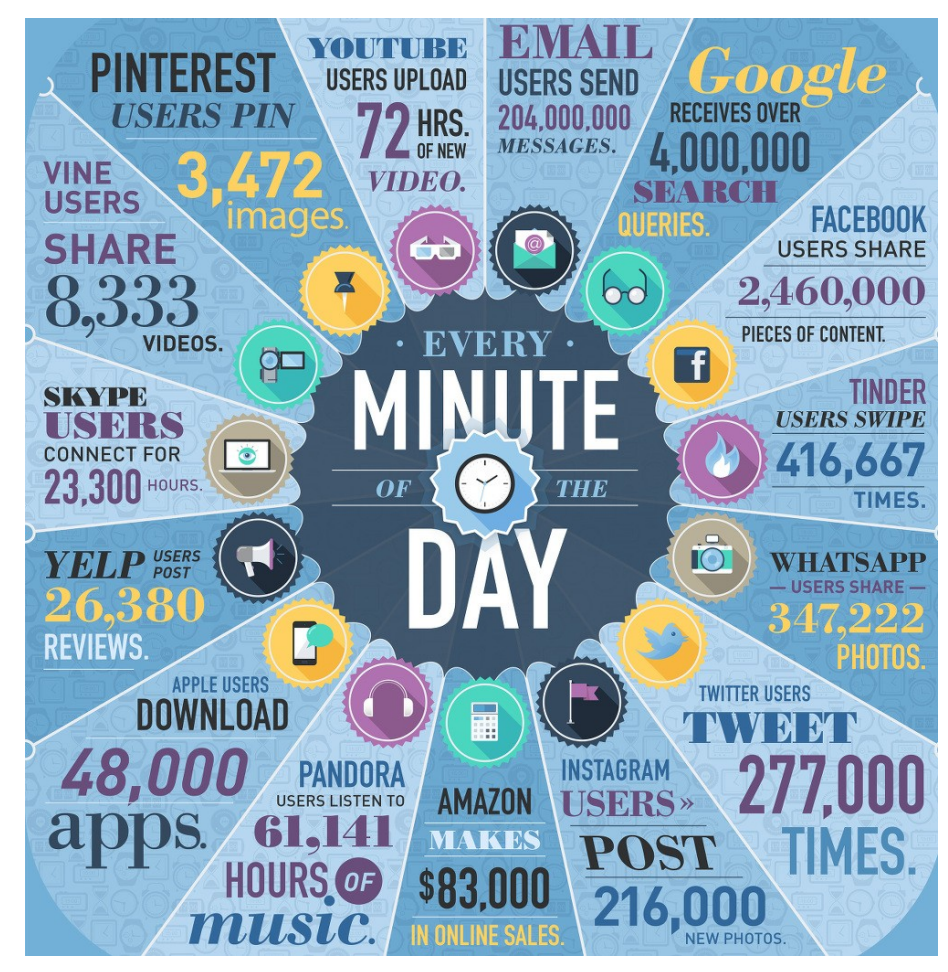

### Roberto Busa – *Index Thomisticus*

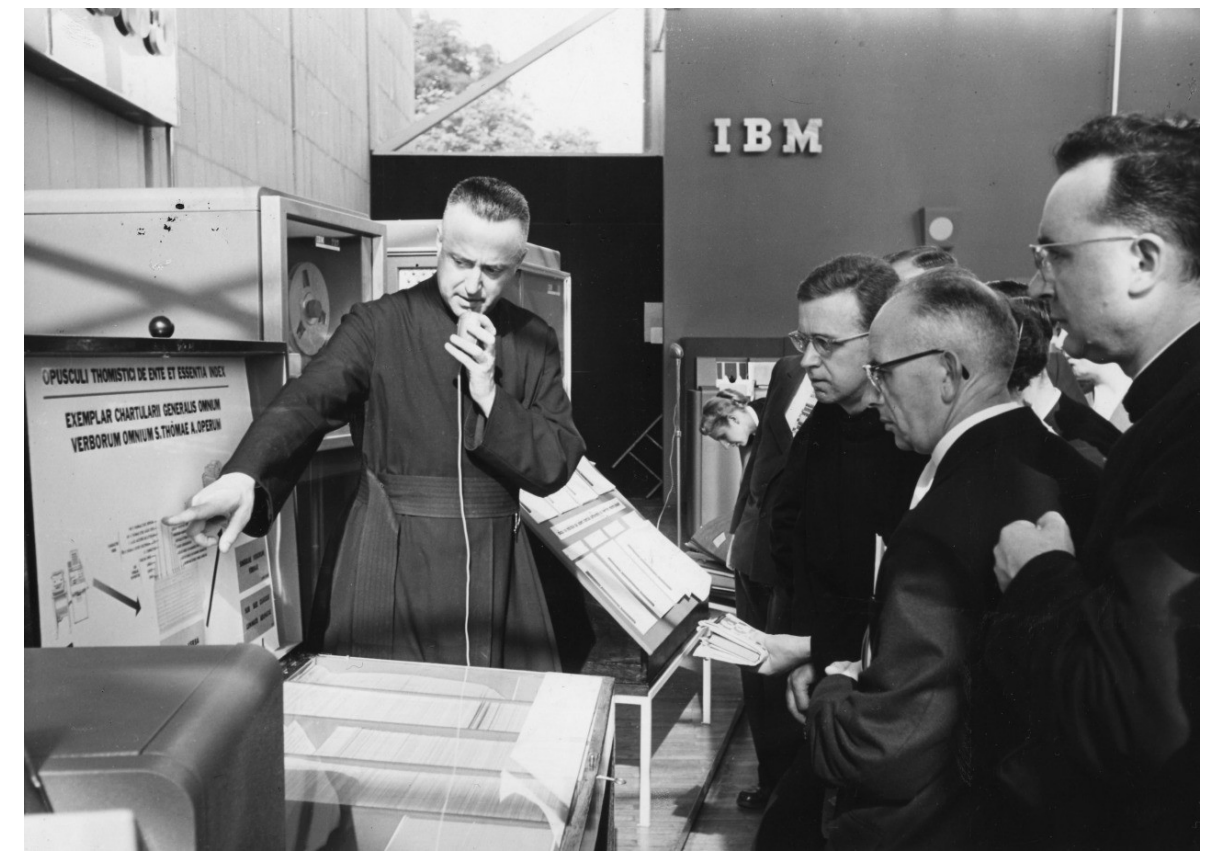

Roberto Busa az IBM-nél

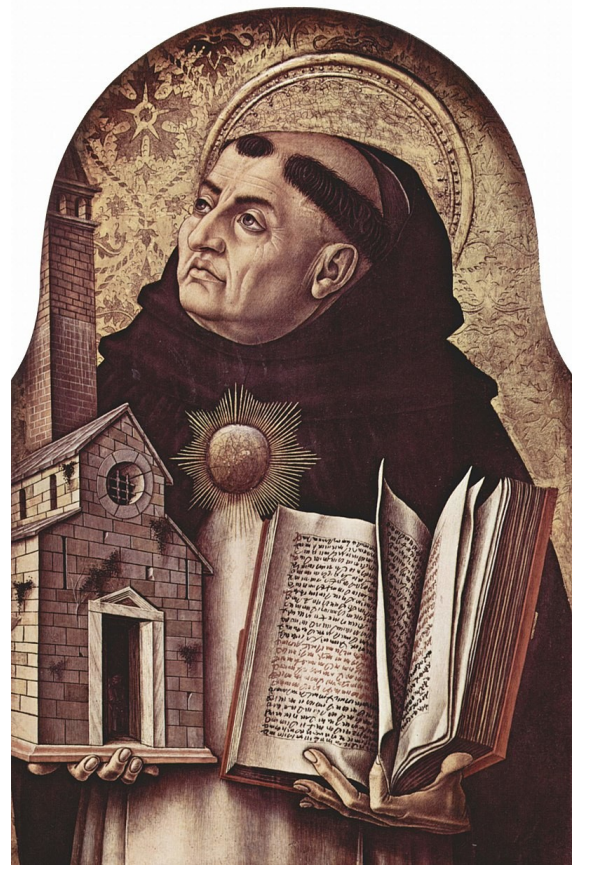

Aquinói Szent Tamás

Distant reading – távtartó olvasás

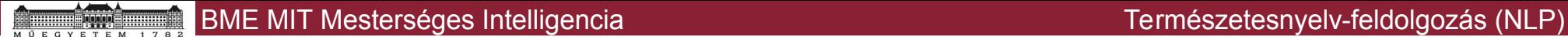

### Digitális Bölcsészet (Digital Humanities)

Nyitólap A szótárról Mikes-szótár Művek Jegyzetek

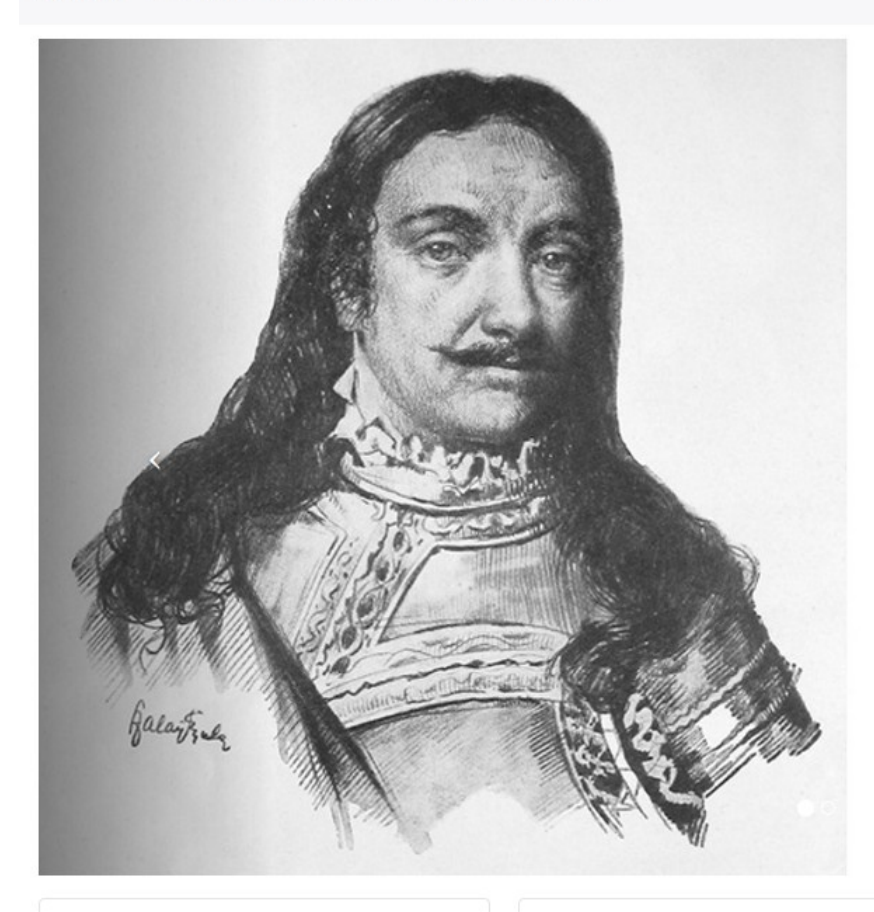

### Gallypolibol - 1717. 10. 8brus.

Édes néném hálá légyen az Istennek, mi ide érkeztünk ma szerencsésen, franczia országbol pedig 15 7bris indultunk meg. a fejdelmünknek Istennek hálá jo egéssége volna, hogy ha a köszvény bucsut akarna tölle venni, de reméllyük hogy itt a török áer el üzt. édes néném mi jó a földön járni, láttya kéd még sz. péter is meg ijedet volt mikor avizben sipadoztak alábai. hát mi bünösök, hogy ne félnénk amidón a hajonk ollyan nagy habok közöt fordult egyik oldalárol, amásikára mint az erdélyi nagy hegyek,

némelykor azoknak atetején mentünk el, némelykor pedig ollyan hogy már csak azt vartuk, hogy reánk omollyanak azok a viz he emberségesek voltanak, hogy többet nem adtak innunk, mint sem ke itt vagyunk egésségben, mert atengeren is meg betegszik az ember, ha a hintó meg ráza, el fárad, és job egyepegyéje vagyon az étel szüntelen valo, rengetés, hánkodás. a föt el bodttya. a gyomrot. tenni, valamint arészeg embernek, aki abórt meg nem emésztheti. a is ollyan nyavalyában kelletet lenni vagy két első nap. de azut valamint a farkasnak, a fejdelmünk ahajobol még nem szállot va

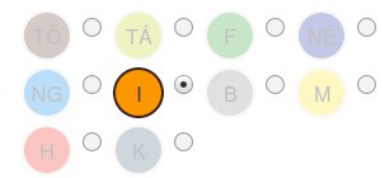

Vö. a 32, 146, lev. is. Más erdélyi íróink (Bethler Kata, Bethlen Miklós, Hermányi Dienes József ei, hasonlatai között is feltűnnek

ANNOTÁCIÓ HOZZÁADÁSA/FRISSÍTÉSE

ANNOTÁCIÓ EL TÁVOLÍTÁSA

hám. aki itt exiliumban vagyon, holmi ajándékot külde és atöbbi közöt egy szép lovat nyergelve. itt a fejdelemnek jó szállást adtak, de mi ebül vagyunk szálva. de még is inkhan Oretotom itt lenni mint sem akajahan. "édes néném akéd kedves levelit vacunn mát.

### MTA Irodalomtudományi Intézet – Szövegtár

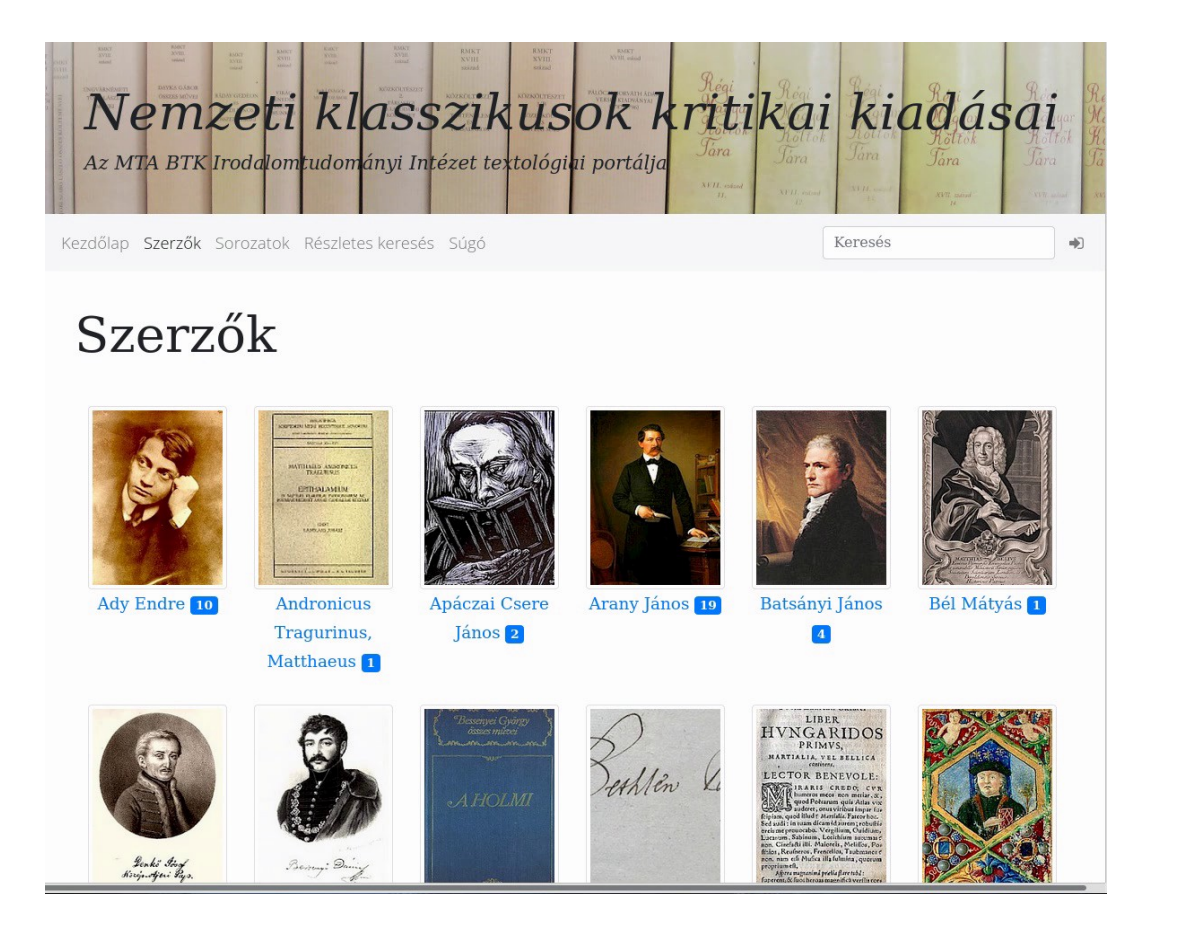

Hisz ez az áthosz-hegyi apáca-fejedelemasszony az én ogykori görögnyelves ideálom: Amarillisz.

"Heurcka!"

Hat év múlt el azóta, hogy utoljára láttuk egymást.

Amarillisznek azóta tökéletes szépséggé kellett kifejlődni; az is volt; csakhogy olyan fehér lett az arca, olyan félig átlátszó, mint a tejopál.

A lelkiismeret megmozdult bennem: ez a fehér arc engemet vádol.

Az én hebehurgyaságom volt az oka, hogy Amarilliszből apáca lett. Ha az én bolond fejem nem keresztezi az ő életútját, most talán piros arcú menyecske volna valahol a Szcrémségben.

Világoskék gyolcs köntös volt rajta, hosszú bő ujjakkal, a nyaka körül fehér csipkegallér s onnan hosszan aláomló fehér lebernyeg, úgyhogy a termetének semmi idoma nem volt kivehető. Egy nagy zafírokkal kirakott aranykereszt függött a mellén, a fejét fehér csipkés kék burkony takarta, mely a nyakát is körülfogá. A hajából semmi sem látszott.

Szegény Amarillisz!

Azonban már egy óra múlva megbántam, hogy sajnálkoztam rajta. Egészen beletalálta az magát a hivatásába.

- Hiszen mi öreg ismerősök vagyunk!

Ezzel fogadott.

(Furcsa nyelv az a magyar! Amire a németnek csak cgy kifejezése van: "alt", azon nevez időt, lovat, bort, ruhát, embert, arra a magyar mind külön jelzőt használ: régi idő, vén ló, ó bor, ócska ruha, öreg ember; ha elcseréli őket, az gúny számba megy.)

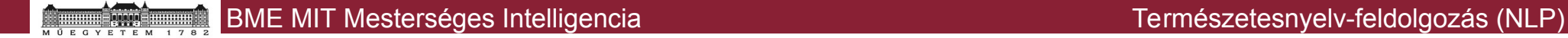

### Nehezebb feladat: információkeresés

- Cél
	- mintaalapú szövegkeresés helyett
	- információs igény kielégítése
- Pontosság????
	- nem szavakra keresünk
	- fogalmi kapcsolatok
	- jelentés
- Ötletek?
	- tematikus kulcsszavak statisztikái
	- szemantikus annotálás
	- "értő" olvasás

távtartó → szövegközeli olvasás distant close reading

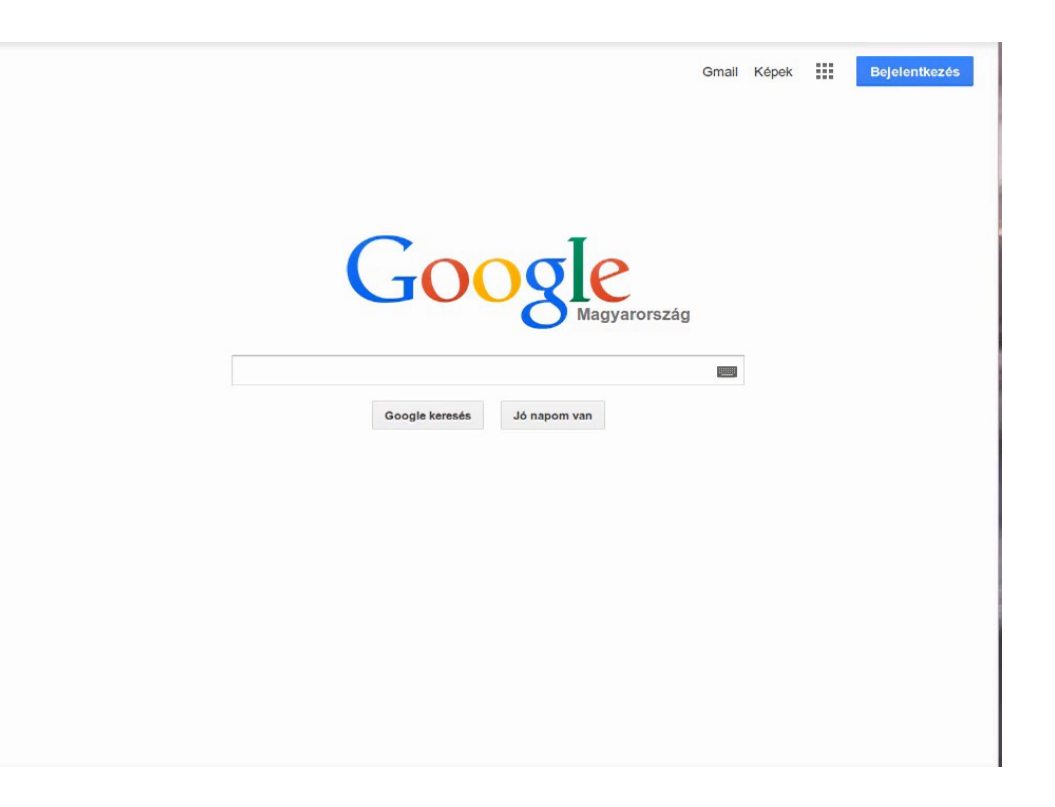

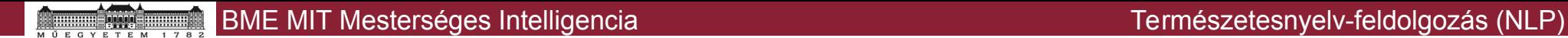

## Az információkeresés problémái

- Hatékonyság, pontosság
- Meg tudjuk fogalmazni, mire van szükségünk?
	- elegendő a kulcsszavak felsorolása?
- A számítógép érti a keresett tartalmat?
	- Szemantikus tárolás a szöveg korlátozott "megértése"
		- megjelöljük (XML)
		- értelmezzük (ontológia)
		- kikövetkeztetjük (logika)
	- A szemantikus web koncepció (90-es évek vége !!)
		- W3C
		- strukturált dokumentumok
			- + szemantikus jelölés
			- + adatcsere-formátum
			- + fogalmi rendszerek
			- + logika és következtetés

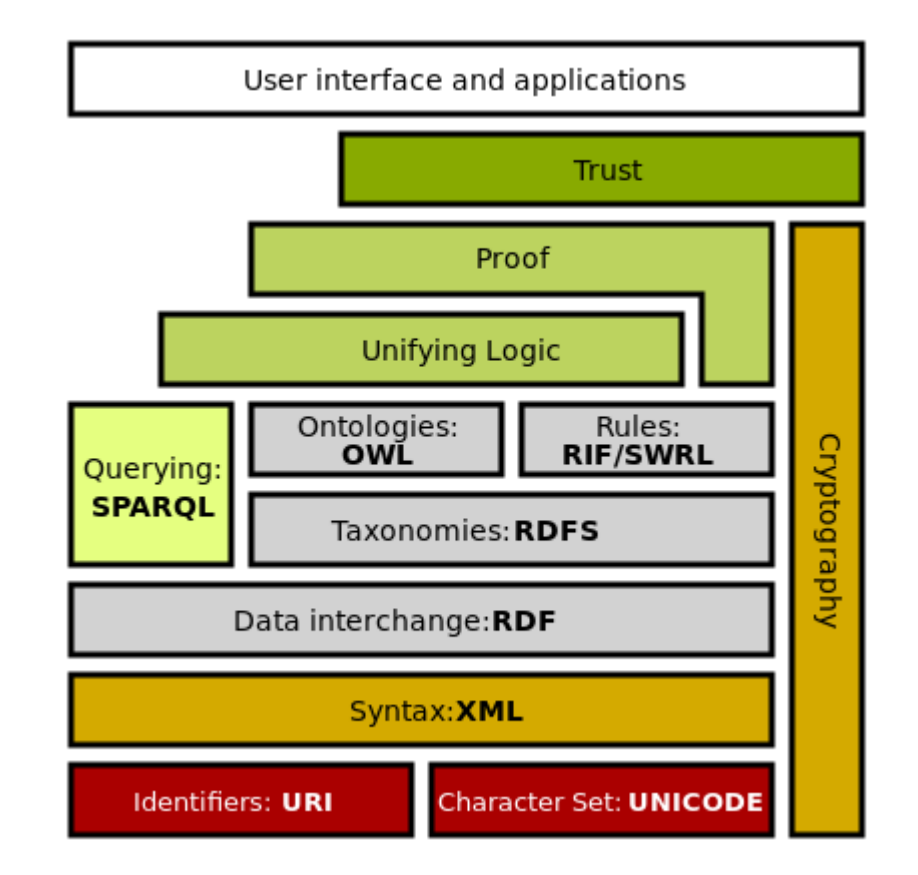

### Szemantikus annotálás

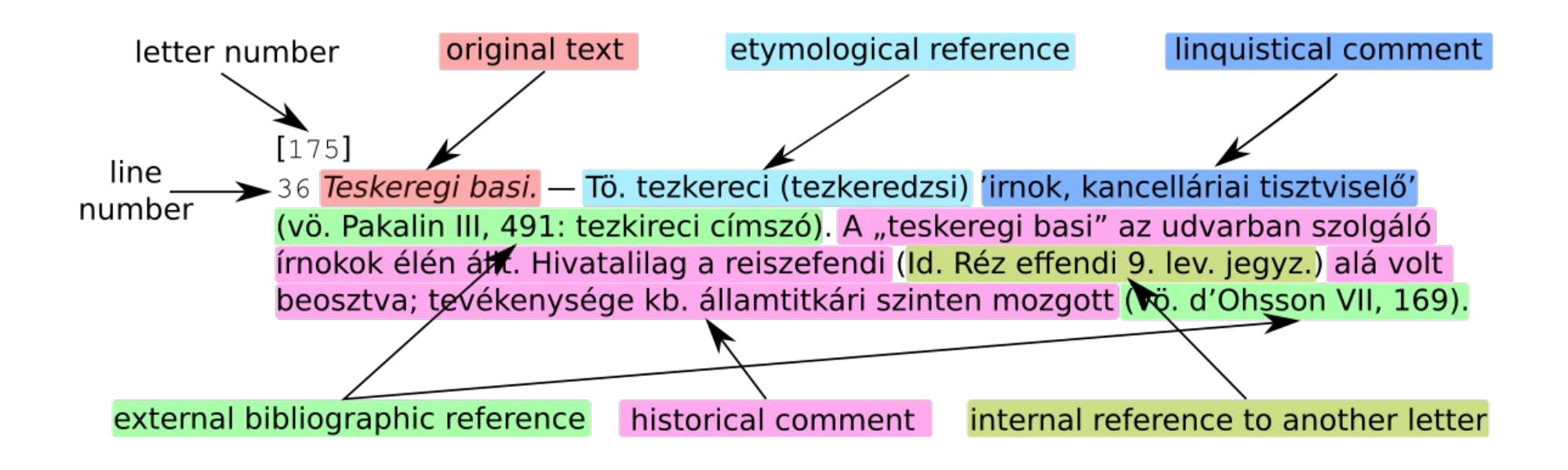

### Hol a szemantikus web?

- Eltelt 15-20 év...
	- sok szabvány és eszköz
	- mindennapos technológia (XML, RDF stb.)
	- elérhető
	- hol használjuk?

• A web tartalmait szinte ugyanúgy HTML-ben tároljuk

- Időközben...
	- újabb és újabb tartalomkezelő rendszerek
	- dinamikus webrendszerek (Javascript, Ajax stb.)
	- elképzelhetetlen mértékben nő a tárolt adatmennyiség Ki fog címkézni?
	- nem lett egyszerűbb az információk megtalálása

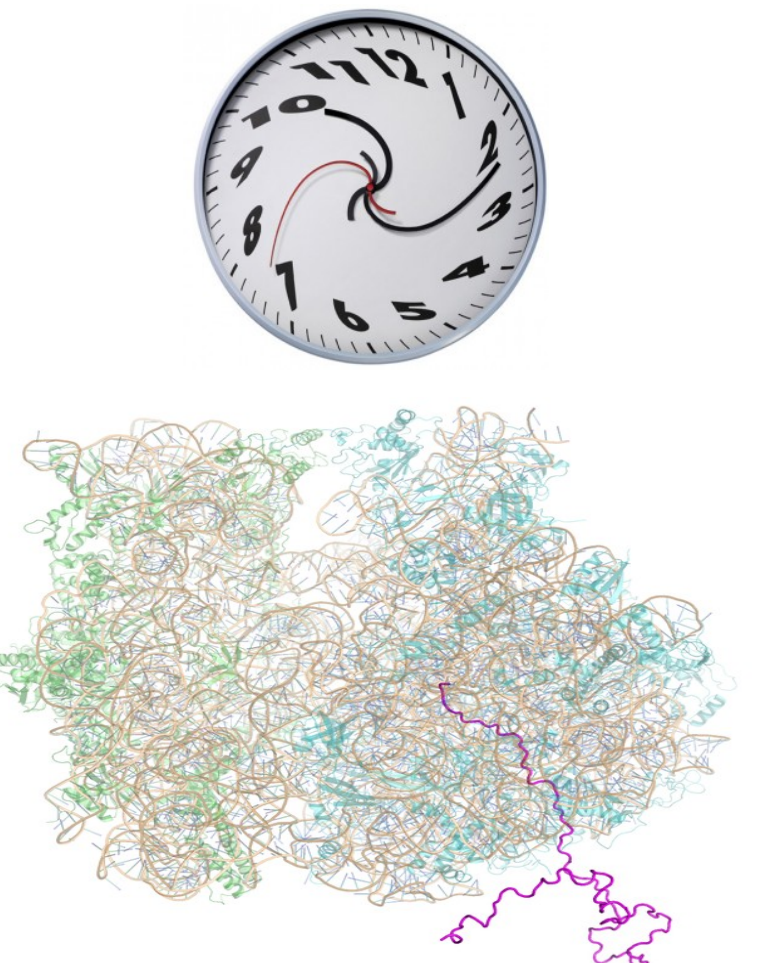

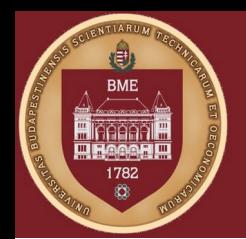

Budapesti Műszaki és Gazdaságtudományi Egyetem Villamosmérnöki és Informatikai Kar Méréstechnika és Információs Rendszerek Tanszék

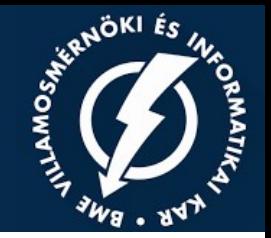

# Mesterséges intelligencia

# Természetesnyelv-feldolgozás (NLP)

## Statisztikai nyelvi modellek

Előadó: Dr. Mészáros Tamás

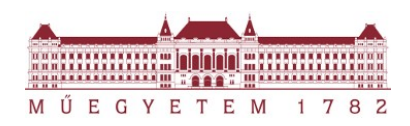

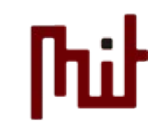

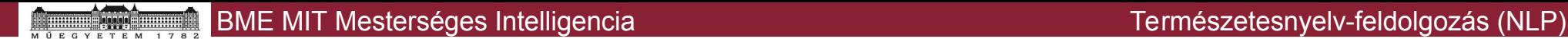

## A nyelv gépi reprezentálása

- Alfabéta (karakterkészlet) *Σ*
	- jelek (építőelemek) véges halmaza: [A-z], írásjelek, "üres" helyek stb.
	- ASCII, Unicode pl. ISO-8859-2 (1 byte) és UTF-8 (1-4 byte)
- Füzér (karaktersorozat), szó és mondat (S) *α, β ε –* üres füzér
	- az alfabétából építhető fel
	-
	- szó\*: a legkisebb, jelentéssel bíró, más szavaktól elhatárolt füzér
	- mondat: szavak valamilyen módon behatárolt / összekapcsolódó sorozata
	- szó  $\rightarrow$  mondat  $\rightarrow$  dokumentum  $\rightarrow$  korpusz
- **Nyelv** 
	- **=** az összes lehetséges füzér (ha véges) | valamilyen modell által meghatározott füzérek halmaza

**nyelvi modell**: eldönti, hogy egy füzér a nyelv rész-e | generál egy nyelv részét képező füzért

- formális modellek: szabálygyűjtemény, véges automata stb.
- valószínűségi modellek: statisztikai adatokra támaszkodó eloszlásfüggvények
- neurális hálózat:

• ...

"véges, de nem korlátos hosszúságú" (and the char \*, char et al., string, Text stb.

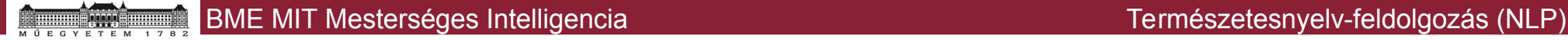

### A természetes nyelvek statisztikai tulajdonságai

### A szavak készlete és előfordulási gyakorisága

- hány különböző szó fordul elő egy szövegben
- adott méretű szógyűjtemény a szöveg mekkora részét fedi le
- mekkora méretű korpusz kell a lefedés meghatározásához *Toldalékoló nyelvek (pl. magyar) esetében sokkal nagyobb.*

**Zipf-törvény** *f \* r = konstans*

*r* a szó gyakoriság-sorrendbeli **rang**ja *f* a szó gyakorisága

 $\rightarrow$  a teljes lefedés elérése nem lehetséges

*Magyar szövegek esetén a toldalékok levágása sokat segíthet.*

### **Kollokáció** (collaction)

- szavak együttes előfordulása *édes néném*
- a szavakon túlmutató jelentősége lehet *[bakot lő](https://qubit.hu/2017/12/29/mi-az-a-kollokacio-es-hogyan-forditsa-a-gep-angolra-hogy-bakot-lo)*

### **Szó kontextusa**

– milyen szavak fordulnak elő a környezetében

Példák

25 000 szó található a szövegben 5 000 szóval lefedhető a szöveg 95%-a ez 500 000 szónyi szövegből állítható elő

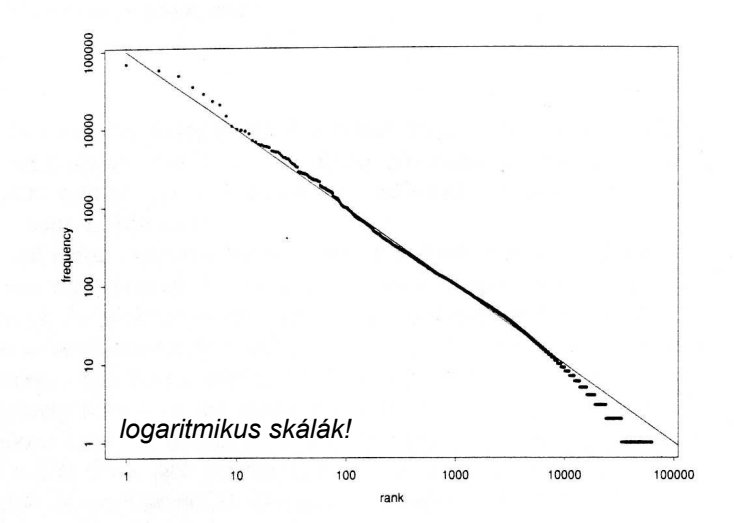

Figure 1.1 Zipf's law. The graph shows rank on the X-axis versus frequency on the Y-axis, using logarithmic scales. The points correspond to the ranks and frequencies of the words in one corpus (the Brown corpus). The line is the relationship between rank and frequency predicted by Zipf for  $k = 100,000$ , that is  $f \times r = 100,000$ .

Forrás: [Manning, Schütze NLP könyv](https://nlp.stanford.edu/fsnlp/)

## Nyelvi modell előállítása szövegből (*NLP pipeline*)

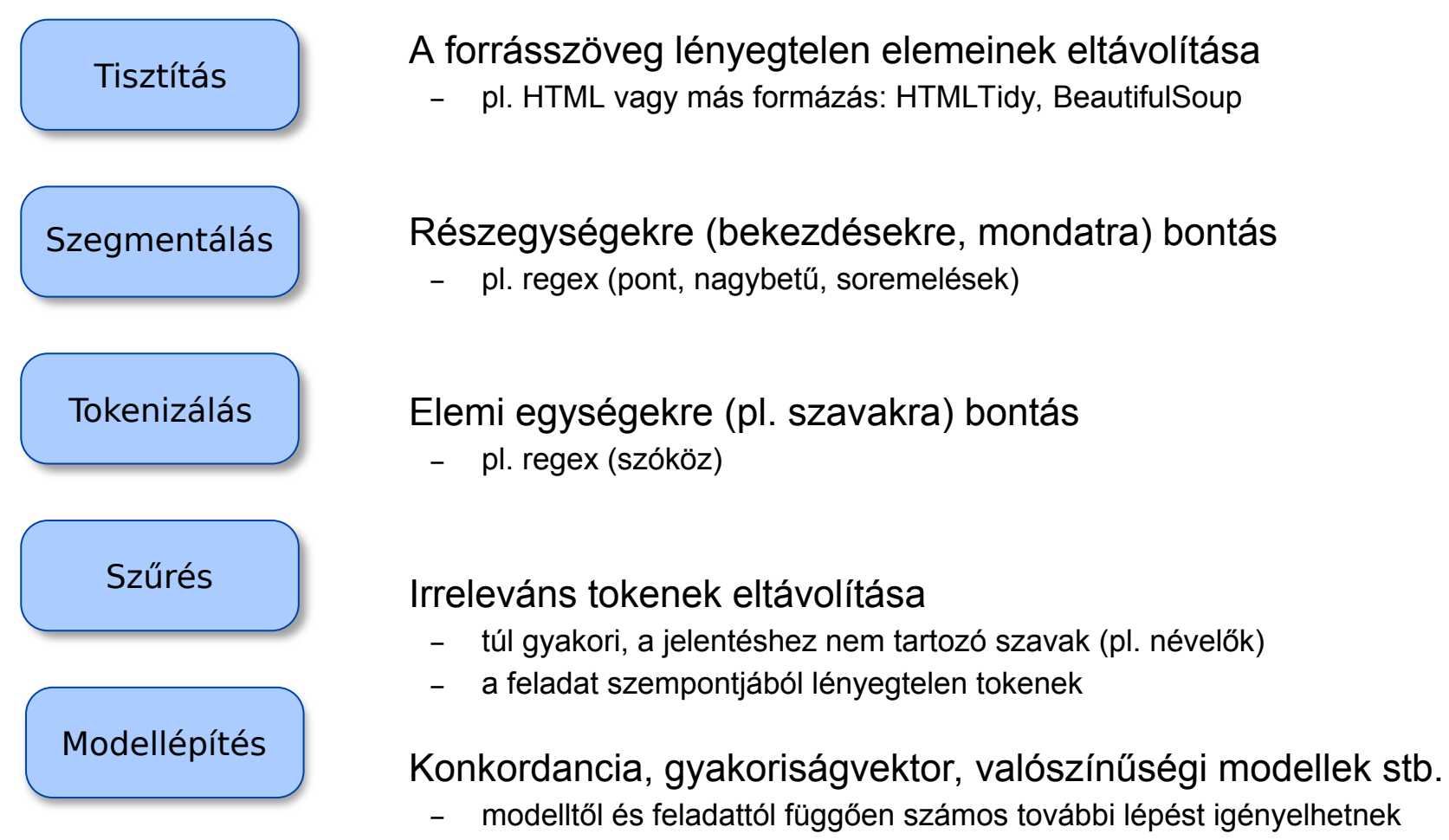

### Statisztikai / valószínűségi nyelvi modellek

• Megfigyelések

P(szó j | Kategória) P(mondat | Kategória) P(Kategória) "*A telefonom király!*" *"Jó volt a tegnap esti film."*

- Modell előállítása
	- nagy korpuszt összegyűjtve
	- karakterek, szavak, kifejezések és ezek sorozatait megfigyelve
	- gyakoriság  $\rightarrow$  valószínűség
- **Szózsák** (bag-of-words) modell
	- megfigyelés: adott kategóriákba milyen szavak tartoznak
	- adott szóhalmaz (**szó1:N**) esetén egy kategória valószínűsége: **P** (Kategória | szó 1:N ) = α **P** (Kategória) ∏ **P**(szó j | Kategória j
- **n-gram** modellek (unigram, bigram, trigram)
	- megfigyelés: szavak n hosszúságú sorozata
	- egy sorozat valószínűsége:

**P** (szó 1:N ) = ∏ **P**(szó j | szó 1:j-1)

– szavak helyett karaktersorozatokkal is dolgozhatunk

- A modellek használata
	- klasszifikáció
	- mondatellenőrzés
	- mondatgenerálás
- Alkalmazások

nyelvazonosítás, véleményelemzés, levélszemét-szűrés, témakör- és szerzőség-azonosítás stb.

- Kritika
	- **Minden szó független?** lásd szinonimák
	- Mi van, ha nincs elég megfigyelés? lásd Zipf-törvény
	- Sok ritka szó  $\rightarrow$  túl nagy modell dimenziócsökkentés?
	- Sosem látott n-gram? (n-1)-gram + interpoláció?

## Eszközök: NLTK

- Természetes nyelvű szövegek feldolgozása és elemzése
- Python nyelven
	- korpuszok
	- szövegelemző könyvtárak (statisztikai, NLP)
	- széles körben elérhető
	- nyílt forráskódú
- Elérhető eszközök
	- tokenizálás
	- szótövesítés
	- szintaktikai elemzés
	- szófaji elemzés
	- hangulatelemzés
	- …

### [Bevezető az eszközök használatába](https://textminingonline.com/dive-into-nltk-part-i-getting-started-with-nltk)

**[Demó](https://colab.research.google.com/drive/15Boqs7lVK2I5ofNuLz1iK-1IQd1S8RMf?usp=sharing)**

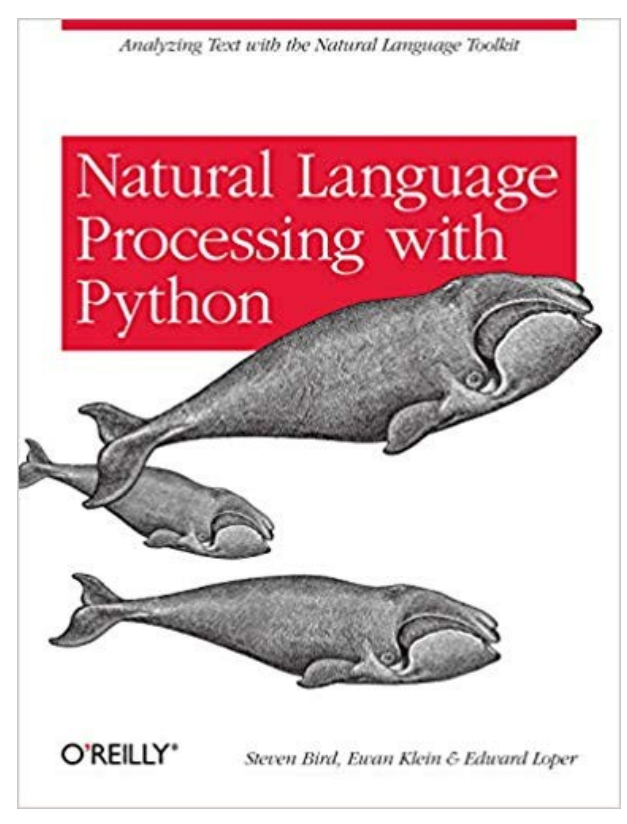

[Natural Language Processing with Python](http://nltk.org/book)

## Hangulatelemzés (Sentiment Analysis)

- DIY: kézi skálabeállítás (szabályalapú)
	- szavakhoz érzelmi tölteteket rendelünk pl. negatív: rossz, vacak, kukába való ← szabályok pozitív jelzők: kiváló, remek, jó stb. ← szabályok
	- az előfordulási gyakoriságuk alapján osztályozzuk a szöveget
- Második nekifutás: a skála tanulása
	- gépi úton próbáljuk a skálát tanulni és frissíteni
	- tanítóminta-halmaz: szövegek és osztályok "szöveg 1": "+", "szöveg 2": "+", "szöveg 3": "-" …
	- ezekből tanuljuk a skálát
	- vannak előre betanított osztályozók is
- Eszközök
	- R Studio: Syuzhet, [RSentiment](https://www.rdocumentation.org/packages/RSentiment/versions/2.2.2)
	- NLTK: [Vader](https://www.nltk.org/api/nltk.sentiment.html) és [alkalmazása](https://www.nltk.org/howto/sentiment.html)

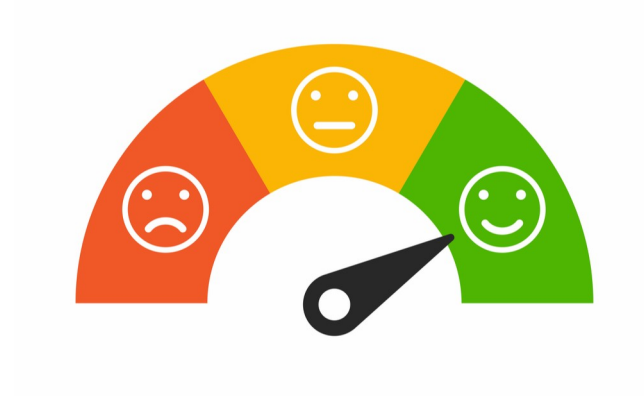

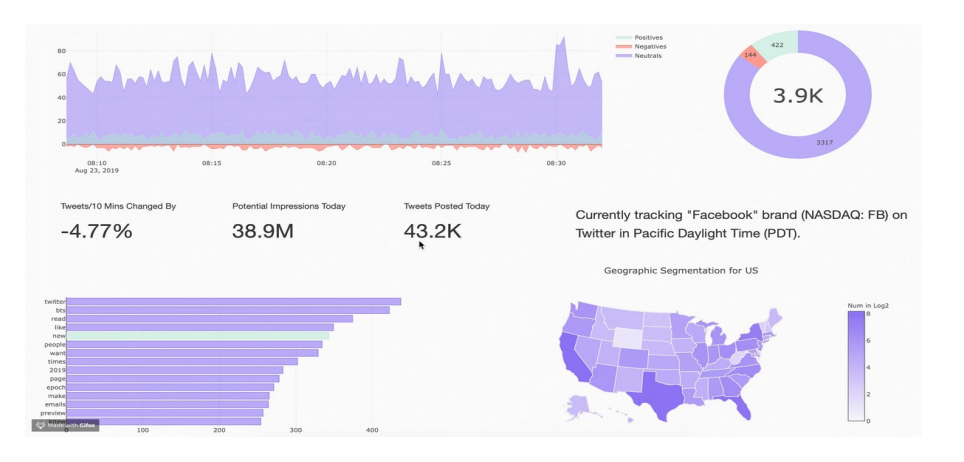

### IBM Tone Analyzer – hangulatelemzés

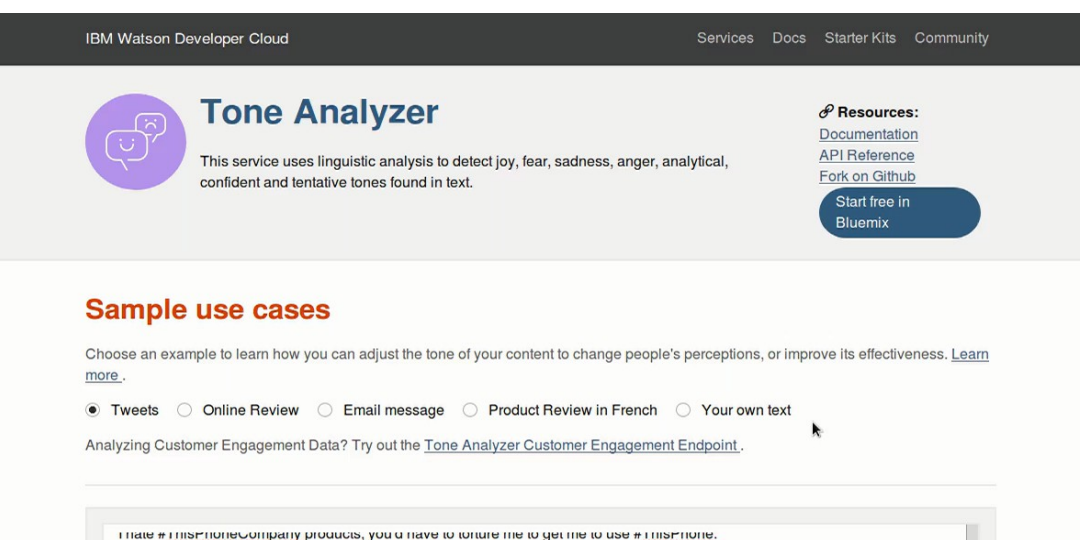

The emojis in #ThisPhone are stupid.

#ThisPhone is a useless, stupid waste of money.

#ThisPhone is the worst phone I've ever had - ever  $\circledB$ .

#ThisPhone another ripoff, lost all respect SHAME.

I'm worried my #ThisPhone is going to overheat like my brother's did.

#ThisPhoneCompany really let me down... my new phone won't even turn on.

Analyze

Bevezetés **1989-ben 1989-ben 1989-ben 1989-ben 1989-ben 1989-ben 1989-ben 1989-ben 1989-ben 1989-ben 1989-ben 198** 

#### Shtylo **谷** Home  $\blacksquare$  Corpus

 $\blacktriangleright$  Stylo ∴: Analyzer

**X** Wizard

## Stilometria (stylometry)

### Get started

### Corpus

Assemble your corpus into a directory called "corpus" and compress it to a ZIP file. Then upload this file to a Web file store, and get the URL to the uploaded file. Please follow the "author document.txt" naming convention for known authors, and use UTF-8 encoding whenever possible.

#### Wizard

The wizard offers tooltips and helps in setting initial analysis parameters using various heuristic functions. It is a good starting point for less experienced users.

### Stylo

Stylo is an analysis tool for performing various stylometry tasks. It has a wide variety of settings on what characteristics and how should be analyzed.

#### Analyzer

The analyzer does an initial analysis on the corpus then it tries to optimize the parameters to achieve a better result. It is a long-running process that requires that author names are set in the corpus.

### Citation

This system was developed at the Department of Measurement and Information Systems, Budapest University of Technology and Economics. It is part of the DHmine Digital Humanities Toolkit.

Web-based stylometry tool

#### The entire Web-based system can be cited as

J. S. Dobi, T. Mészáros, and M. Kiss, "Shtylo: stilometriai elemzések webes támogatása," in XIV. Magyar Számítógépes Nyelvészeti Konferencia : MSZNY 2018, 2018, pp. 423-436. MTMT

Wizard and Analyzar

### A statisztikai modellek javítása

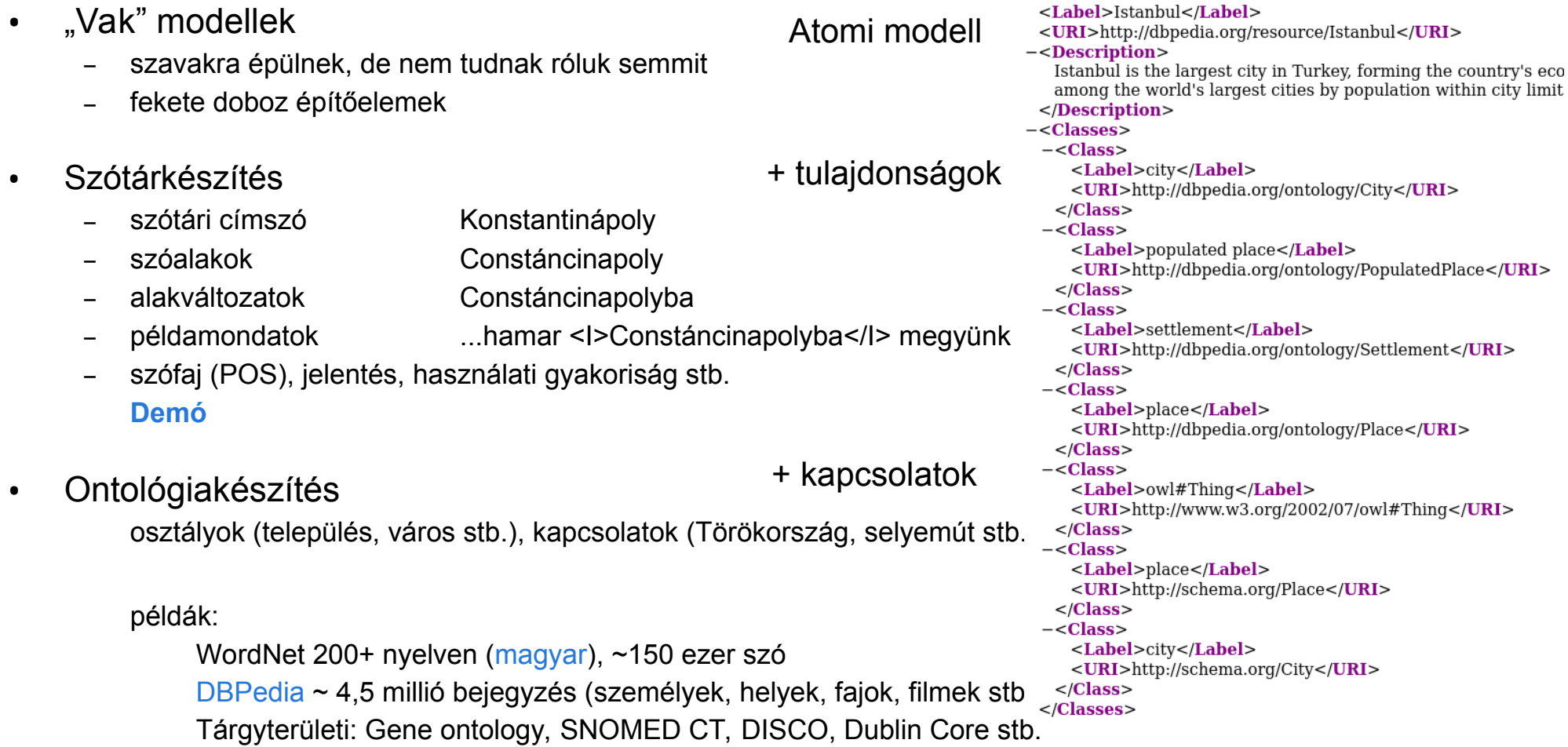

## Szavak jelentésének megragadása: szóbeágyazások

- A szavak nem független entitások
	- jelentésbeli hasonlóságok (pl. szinonimák)
	- kontextusbeli hasonlóságok

"Egy szó a társaságáról ismerszik meg" (John R. Firth nyelvész, 1957) Ne önmagukban vizsgáljuk őket!

- [Szóbeágyazás](https://www.tensorflow.org/text/guide/word_embeddings) (word embedding)
	- a szó viszonyrendszerének megragadása (szemantika, szintaktika)
- Hogyan határozzuk meg?
	- Vizsgálhatnánk a szó n-gram környezetét. Nagy szókincs → hatalmas, nagyon ritka vektorok
		- **n = ?** pl. 10<sup>5</sup> szó és 5-gram esetén 10<sup>25</sup> dimenzió
	- Redukáljuk kisebb (d méretű), "sűrű" vektorokra!  $H$ ogyan?  $\rightarrow$
- Elvárások, feladatok
	- hasonló jelentésű szavak  $\rightarrow$  hasonló vektorok (rejtett szemantika megragadása)
	- keresési minta  $\rightarrow$  találati lista hasonlóság (információtartalom)
	- adott szósorozat után következő szó (mondatbefejezés, válaszgenerálás)
	- adott szósorozat hiányzó szava (helyesírás-ellenőrzés
	- angol szósorozat → magyar szósorozat (gépi fordítás)
	- szavak jellemzői: szófaj, entitás, szintaktikai szerep (címkézés)
- Hogyan állítsuk elő a vektorokat? d = ?
	- Tanuljuk a korpuszból: Word2Vec (Google), GloVe (Standford), FastText (Facebook)
	- továbbtanítunk adott feladatra

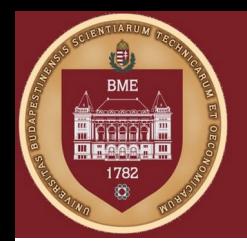

Budapesti Műszaki és Gazdaságtudományi Egyetem Villamosmérnöki és Informatikai Kar Méréstechnika és Információs Rendszerek Tanszék

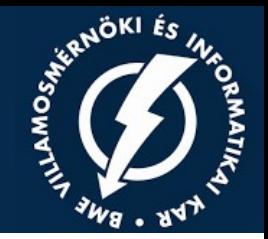

# Mesterséges intelligencia

# Természetesnyelv-feldolgozás (NLP)

# Formális nyelvi modellek és szintaktikai elemzés

Előadó: Dr. Mészáros Tamás

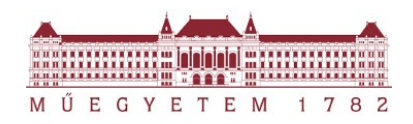

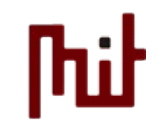

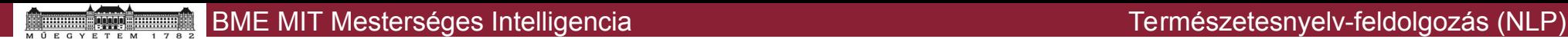

## A nyelv gépi reprezentálása

- Alfabéta (karakterkészlet) *Σ*
	- jelek (építőelemek) véges halmaza: [A-z], írásjelek, "üres" helyek stb.
	- ASCII, Unicode pl. ISO-8859-2 (1 byte) és UTF-8 (1-4 byte)
- Füzér (karaktersorozat), szó és mondat (S) *α, β ε –* üres füzér
	- az alfabétából építhető fel
	-
	- szó\*: a legkisebb, jelentéssel bíró, más szavaktól elhatárolt füzér
	- mondat: szavak valamilyen módon behatárolt / összekapcsolódó sorozata **tokenizálás**
	- szó → mondat → dokumentum → korpusz
- Nyelv
	- **=** az összes lehetséges füzér (ha véges) | valamilyen modell által meghatározott füzérek halmaza

**nyelvi modell**: eldönti, hogy egy füzér a nyelv rész-e | generál egy nyelv részét képező füzért

- szabálygyűjtemény
- valószínűség-eloszlásfüggvény
- stb.
- 
- "véges, de nem korlátos hosszúságú" (and the char \*, char et al., string, Text stb.
	-

### A nyelvtan (grammatika)

*G = ( N, Σ, P, S )*

- *N* grammatikai szimbólumok (nemterminális)A, B, C
- *Σ* a karakterkészlet szimbólumai (terminális) a, b, c
- A teljes szimbólumkészlet (N ∪ Σ)  $\alpha, \beta$  (N ∩ Σ =  $\emptyset$ )  $S$  mondatszimbólum  $S \in N$

### **Kifejezésstruktúra**

```
"kapcsold fel a piros lámpát" → "kapcsold", "fel", "a", "piros", "lámpát"
"kapcsold fel a piros lámpát" → "kapcsold fel", "a piros lámpát"
```
### *P* **levezetési (produkció, átíró) szabályok** *α* → *β*

UTASÍTÁS → "kapcsold fel" NÉVELŐ → "a" JELZŐ → "piros" TÁRGY → "lámpát" MILYEN\_TÁRGY → NÉVELŐ JELZŐ TÁRGY UTASÍTÁS → PARANCS MOD PARANCS → "kapcsold" MOD → "fel" | "le"

### Egy példa nyelvtan

- 'S'  $\Rightarrow$  'OW NP1 REL NP2',
- 'OW'  $\Rightarrow$  'melyik',
- 'NP1'  $\Rightarrow$  'főnév',
- 'REL' => 'rendelkezik | nem rendelkezik',
- 'NP2' => 'vonzattal | VJ vonzattal',
- $'VJ'$  =>  $'MJ$  |  $VT$  |  $MJ VT'$ ,

'VT' => 'birtokos | ban,ben | ról,ről | hoz,hez,höz | ból,ből | vhonnan |vhova | vmikor | val,vel | tól,től | ért,miatt | nak,nek | ra,re | vmilyen | vmennyi | n | után | között | ellen | szemben | mellett | belül | felett | iránt |be | felé',

- $'MJ'$  =>  $'MJ1$  |  $MJ2$  |  $MJ1$   $MJ2'$ ,
- 'MJ1' => 'fakultatív | kötelező',
- 'MJ2' => 'élőre vonatkozó | élettelenre vonatkozó'

### A példa nyelvtan működése: adatbázis-lekérdezés

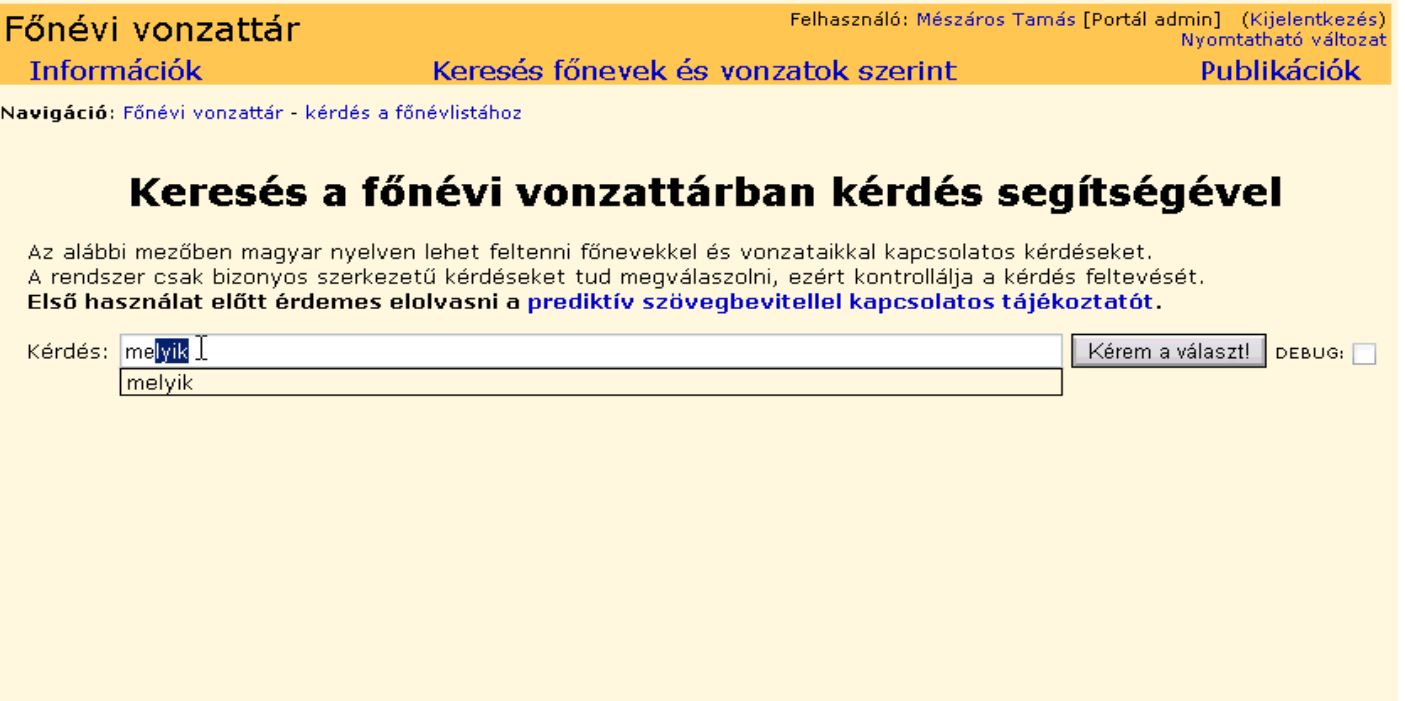

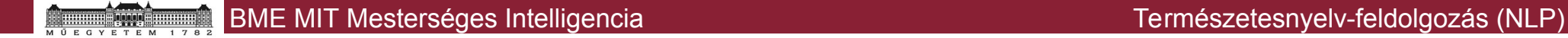

### Szintaktikai elemzés (parsing)

• Adott bemenethez keresünk egy levezetést

Egy bemeneti füzérhez keressük átírószabályok azon sorozatát, amellyel eljutunk a terminálisokig.

```
Parse(bemenet, G, S)
```
- Ez olyan fát ad vissza, amelynek
	- gyökerében az *S* nyelvtani szimbólum áll
	- leveleiben az adott bemenet terminális szimbólumai vannak
	- belső csomópontjai nyelvtani (*G*) szimbólumok
	- egy csomópont gyerekei a benne található szimbólumot előállító valamely átíró szabály szimbólumsorozatának elemei balról jobbra

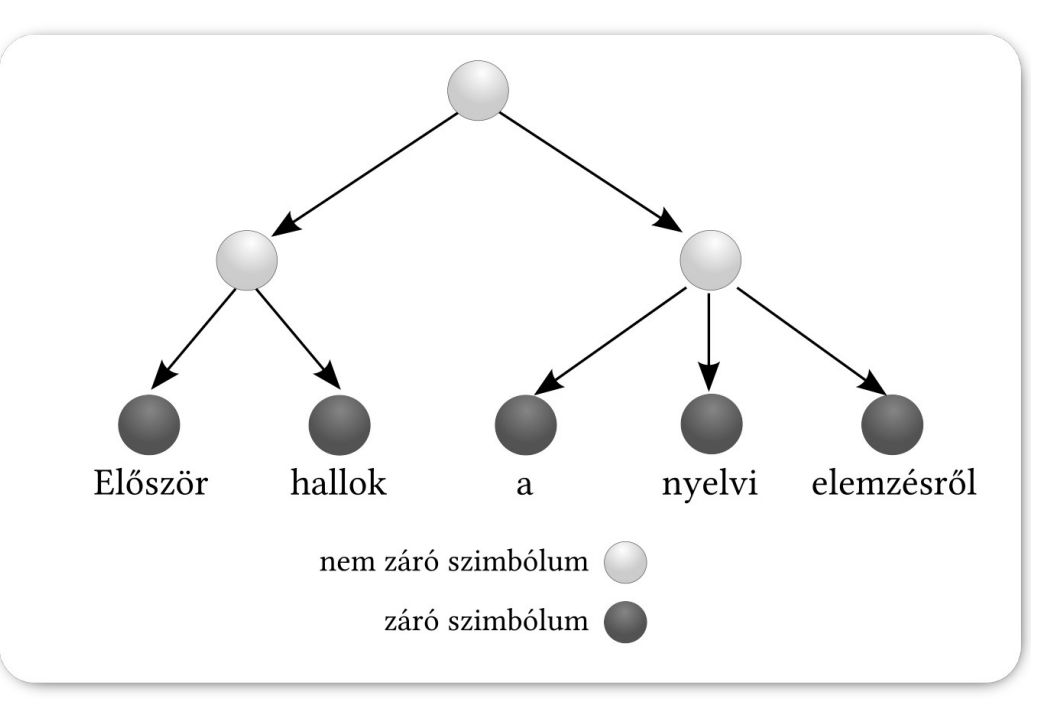

## A szintaktikai elemző helye az NLP feldolgozóláncban

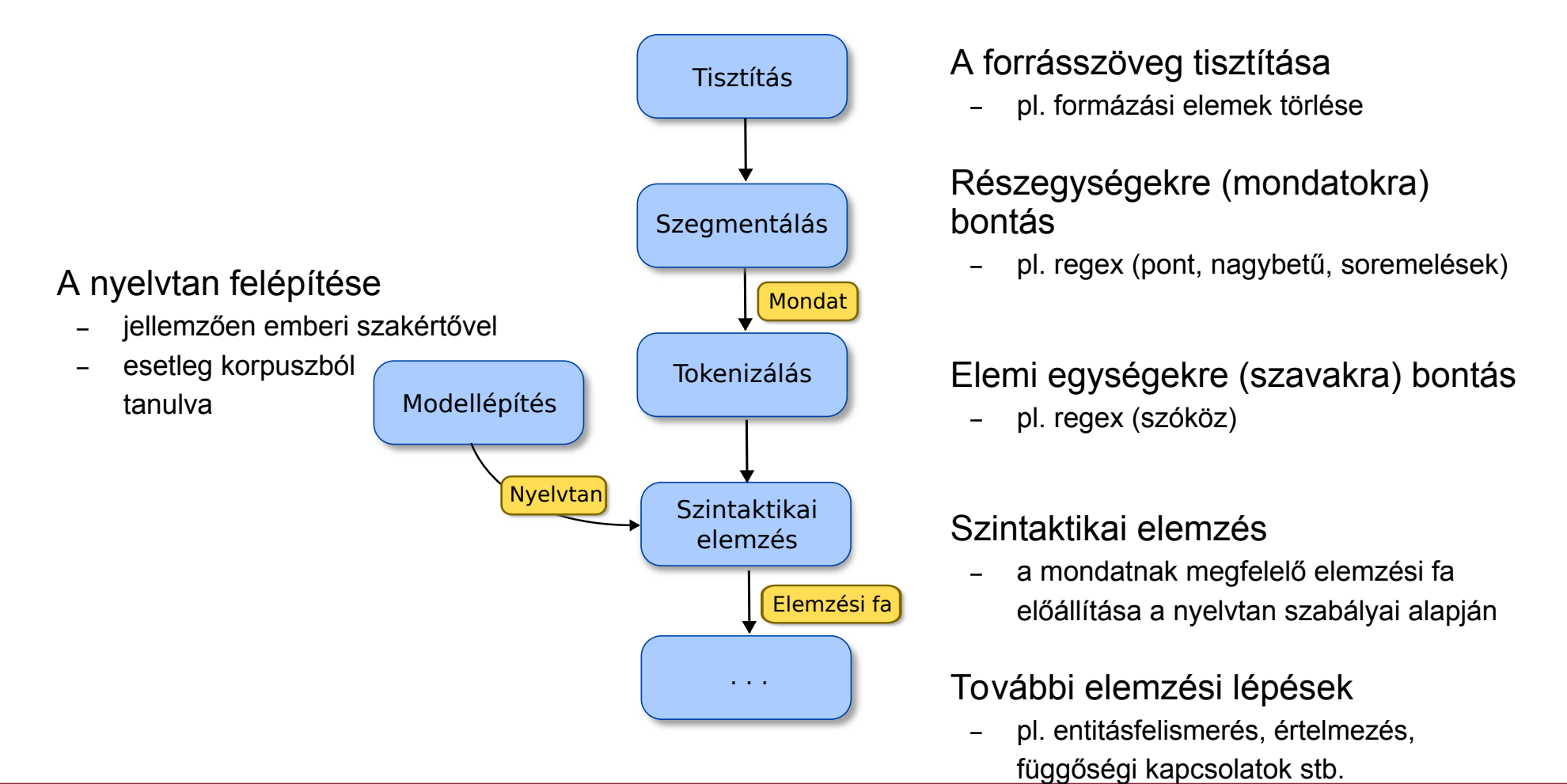

### Elemzési algoritmusok

- Hogyan állítsuk elő az elemzési fát?
	- keresési feladat
	- fentről (S) lefelé vagy lentről felfelé
	- állapotátmeneti függvény: új csomópontok előállítása
	- célteszt: elkészült-e a teljes fa
- Problémák (ízelítő)
	- bal-rekurzív szabályok
		- $X \rightarrow X$  ... (fentről lefelé végtelen ciklust okozhat)
	- komplexitás
		- mennyit kell visszalépni a keresési térben
		- mennyi információ vész el eközben
	- … kezelése
		- mennyire tekinthetünk előre a keresés során
		- hogyan őrizhetjük meg a részeredményeket
	- $−$  dinamikus programozás  $→$  hatékonyabb elemzők
		- rekurzív algoritmusokra jó
		- részproblémákat old meg, eredményeiket tárolja
		- pl. Early, CYK, diagramelemző (chart parser)

```
function CYK-PARSE(words, grammar) // elemzési fákat vissza
     inputs: words // szavak listája
              grammar // a nyelvtan, LexicalRules + GrammarRules
  T \leftarrow a table // T[X, i, k] a wordsi:k feletti legvalószínűbb fa
  P \leftarrow a table // P[X, i, k] a T[X, i, k] fa valószínűsége
   // Lexikai kategóriák beszúrása
  for i = 1 to LEN (words) do
     for each (X, p) in grammar.LexicalRules (words[i]) do
      P[X, i, i] \leftarrow pT[X, i, i] \leftarrow Tree(X, words[i])// X_i:_{k} előállítása Y_i:_{i} + Z_{i+1:k}, a rövid átfogásokkal kezdve
   for each (i, j, k) in SUBSPANS(LEN(words)) do
     for each (X, Y, Z, p) in grammar.GrammarRules do
      PYZ \leftarrow P[Y, i, j] \times P[Z, j + 1, k] \times p
      if PYZ > P[X, i, k] do
        P[X, i, k] \leftarrow PYZT[X, i, k] \leftarrow T REE (X, T[Y, i, j], T[Z, j + 1, k]) return T
```

```
// átfogásindexek előállítása
```

```
function SUBSPANS (N) yields (i, j, k) tuples
   for length = 2 to N do
 for i = 1 to N + 1 - length do
   k \leftarrow i + length - 1for j = i to k - 1 do
      yield (i, j, k)
```
ArrayInitParser.java

## Szintaktikai elemző (parser) készítése

- Nem akarunk írni  $\rightarrow$  generáljunk programkódot!
- ANTLR
	- elemzőgenerátor (rekurzív fentről-lefelé, dinamikus) nyelvtan → **ANTLR** → elemzőprogram forráskód input → **elemzőprogram** → elemzési fa
	- a nyelvtan egy metanyelven írható le

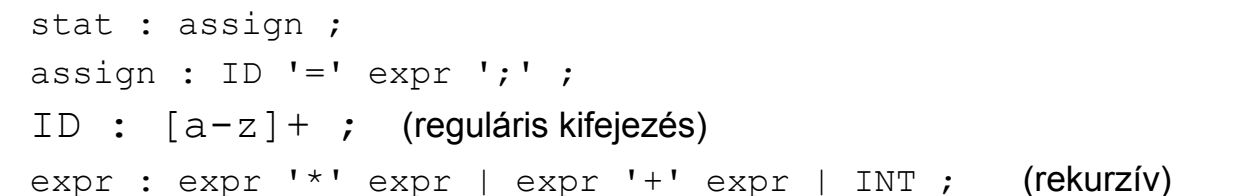

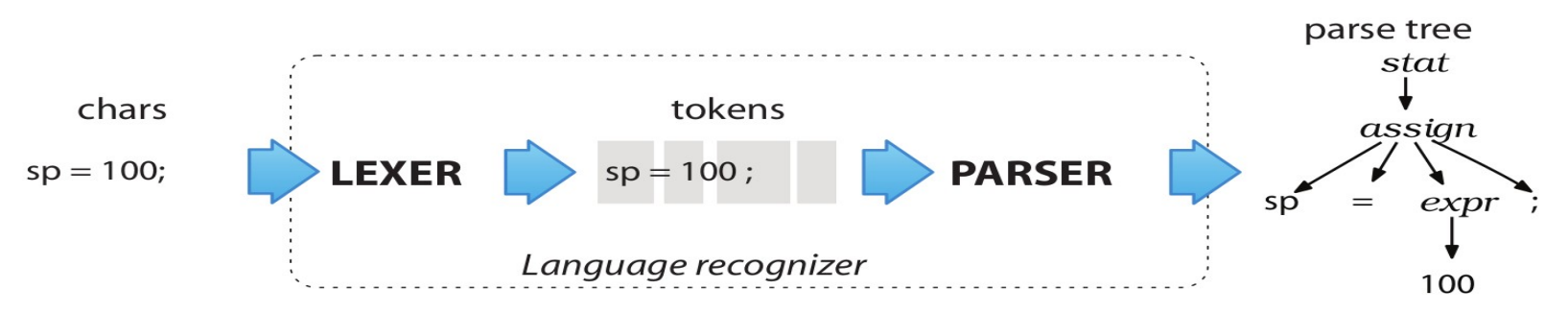

Forrás: [The Definitive ANTLR 4 Reference](https://pragprog.com/book/tpantlr2/the-definitive-antlr-4-reference)

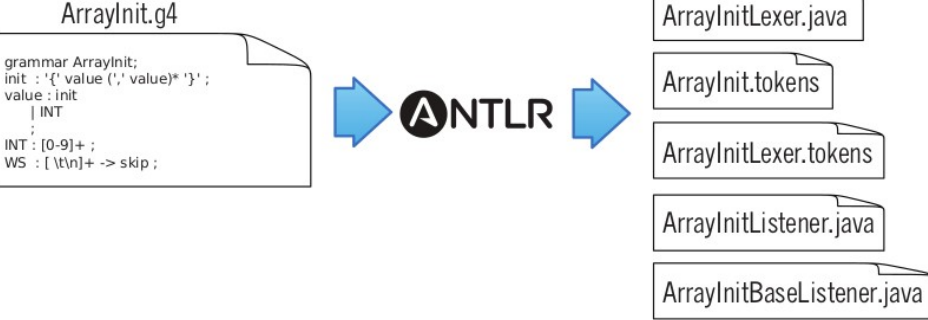

## Mit kezdjünk az elemzési fával?

• Adatstruktúrák • Eljárások

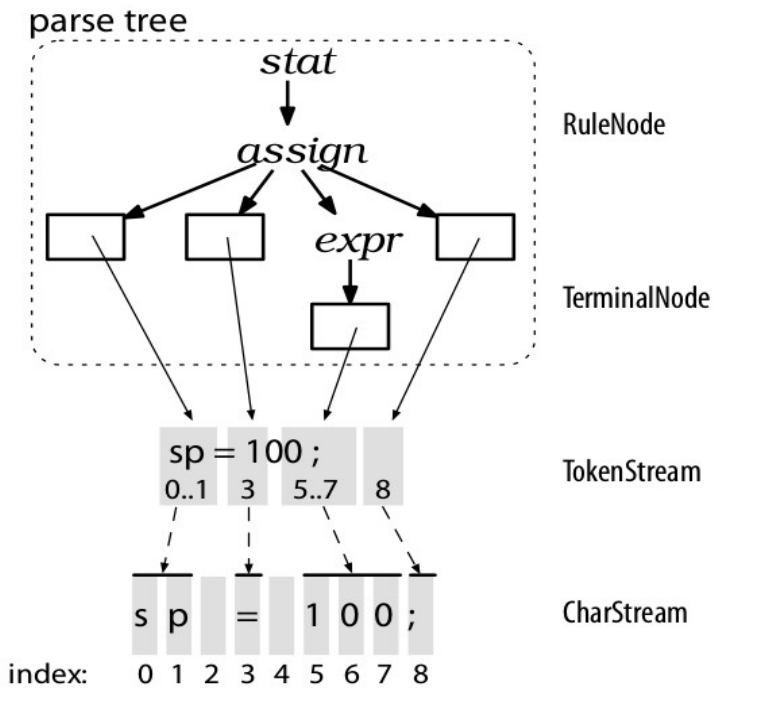

Forrás: [The Definitive ANTLR 4 Reference](https://pragprog.com/book/tpantlr2/the-definitive-antlr-4-reference)

- - Listener interfész
	- fabejárás közben eseményeket generál enterAssign(AssignContext) ezekhez eseménykezelőket készíthetünk  $\sim$  SAX XML elemző
	- beépített fabejáró (ParseTreeWalker) eseményeket generál

– Visitor interfész a fa bejárását meghatározó metódusok visitAssign(AssignContext) a bejárást mi programozzuk

### ANTLR demó

- Eszközök: VS code + antlr.code-workspace + antlr4 + Java + grun
- Készítsen egy egyszerű nyelvtant világításvezérlésre! Kapcsold fel / le lámpát / világítást (hol?)
- Generálja és fordítsa le az elemzőprogramot! antlr4 iHomeAgent.g4 && javac iHomeAgent\*java
- Tesztelje a nyelvtant! grun iHomeAgent start -tree grun iHomeAgent start -gui
- Készítsen egy egyszerű Listener programot! java iHomeAgentDemo teszt.txt

### Tervezzünk nyelveket!

- Természetes nyelvek helyett…
	- időben és térben is változnak
	- túl nehéz az értelmezés (nagy háttértudás)
- … tervezzünk célorientált, korlátos nyelveket!
	- rögzítsük a nyelvtani szabályokat és a szókincset
	- tegyük egyértelművé a közlések értelmezését
- Sajnos új problémákat generáltunk
	- Hogyan hozzuk létre a nyelvet?
	- Milyen nyelvtani konstrukciókat engedünk meg?
	- Milyen elemzőt használjunk?
	- Mekkora legyen a szókincs?
	- Hogyan vegyük rá a felhasználót a szabályok betartására?
	- Honnan tudja a felhasználó, mi része a szókincsnek?

'S'  $\Rightarrow$  'OW NP1 REL NP2', 'OW'  $\Rightarrow$  'melvik', 'NP1' => 'főnév', 'REL' => 'rendelkezik | nem rendelkezik', 'NP2' => 'vonzattal | VJ vonzattal',  $'VJ'$  =>  $'MJ$  |  $VT$  |  $MJ VT'$ , 'VT'  $\Rightarrow$  'birtokos | ban, ben | ...',  $'MJ'$  =>  $'MJ1$  |  $MJ2$  |  $MJ1$   $MJ2'$ , 'MJ1' => 'fakultatív | kötelező', 'MJ2' => 'élőre vonatkozó | élettelenre vonatkozó'

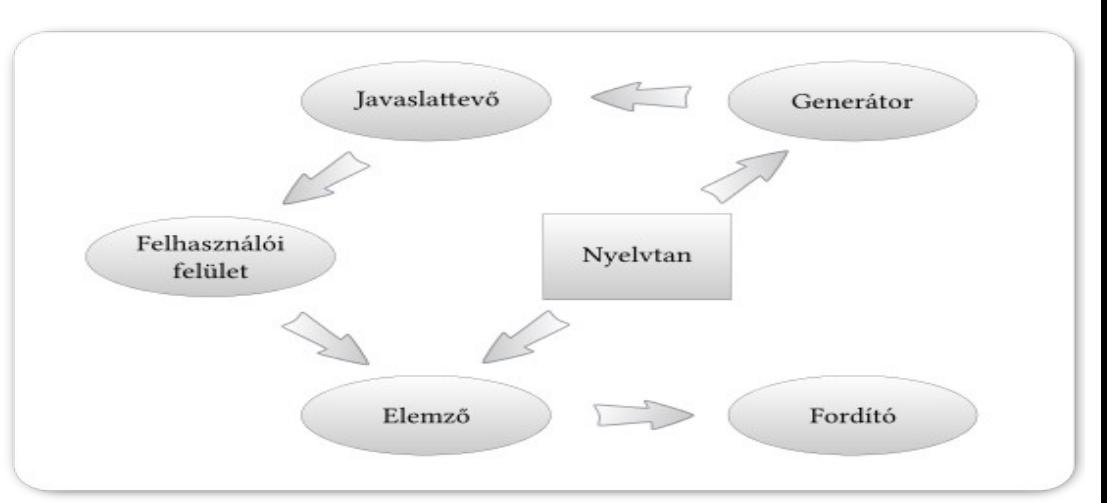

### Kontrollált természetes nyelvek

- Természetesre hasonlító mesterséges nyelv
	- rögzített (tömör) nyelvtan és szókincs
	- egyértelmű értelmezés
- Általános célú nyelvek
	- rögzített mondatszerkezetek
	- pl. elsőrendű logikai állításokra képezhető le
	- beépített elemző és értelmező
- Ontológiaszerkesztés

CLOnE: Controlled Language for Ontology Editing GINO: Guided Input Natural Language Ontology **Editor** 

- Adat- és tudásbázis-lekérdezés QuestIO, AquaLog, GAPP, FREyA
- Fordítástámogatás
	- KANT Controlled English, DRAFTER, CLOUT

### Attempto Controlled English (ACE)

Deklaratív mondatok (Every man has a dog.) Változókkal kiegészítve (There is a man X who has a dog.) Eldöntentő kérdések (Does Peter have a dog?) Wh-kérdések (Who has a dog? Peter has what?) <http://attempto.ifi.uzh.ch/ape/>

### További példák

- [Basic English](http://ogden.basic-english.org/) (1932), [EasyEnglish](http://www.newdesign.aclweb.org/anthology-new/A/A97/A97-1024.pdf) (1997), [Wikipedia Simple English](http://simple.wikipedia.org/wiki/Wikipedia:Simple_English_Wikipedia#Simple_English)
- INTELLECT DB-query (1981)
- Caterpillar, Airbus, Boeing, ... (1973-), 40+ féle
- FAA Air Traffic Control (2010), [AECMA/ASD technical english](http://www.asd-ste100.org/) (1980)
- [Attempto Controlled English](http://attempto.ifi.uzh.ch/site/) (ACE, 1995, 2008), [CLCE](http://www.jfsowa.com/clce/specs.htm) (Sowa, 2004)
- CLOnE (2007), GINO (2006), Ginseng (2006)
- [DSL](https://hu.wikipedia.org/wiki/Dom%C3%A9nspecifikus_nyelv) programozási [nyelvek](https://martinfowler.com/dslCatalog/) egy része (pl. [Groovy](https://www.infoq.com/presentations/groovy-java/))
- ... ezernyi más [Kuhn: Survey and Classification of CNLs](http://www.tkuhn.ch/pub/kuhn_draft_cnl.pdf) + [ábra](http://attempto.ifi.uzh.ch/site/cnl2012/posters/cnltimeline-poster.pdf)

### Természetes nyelvű interfészek

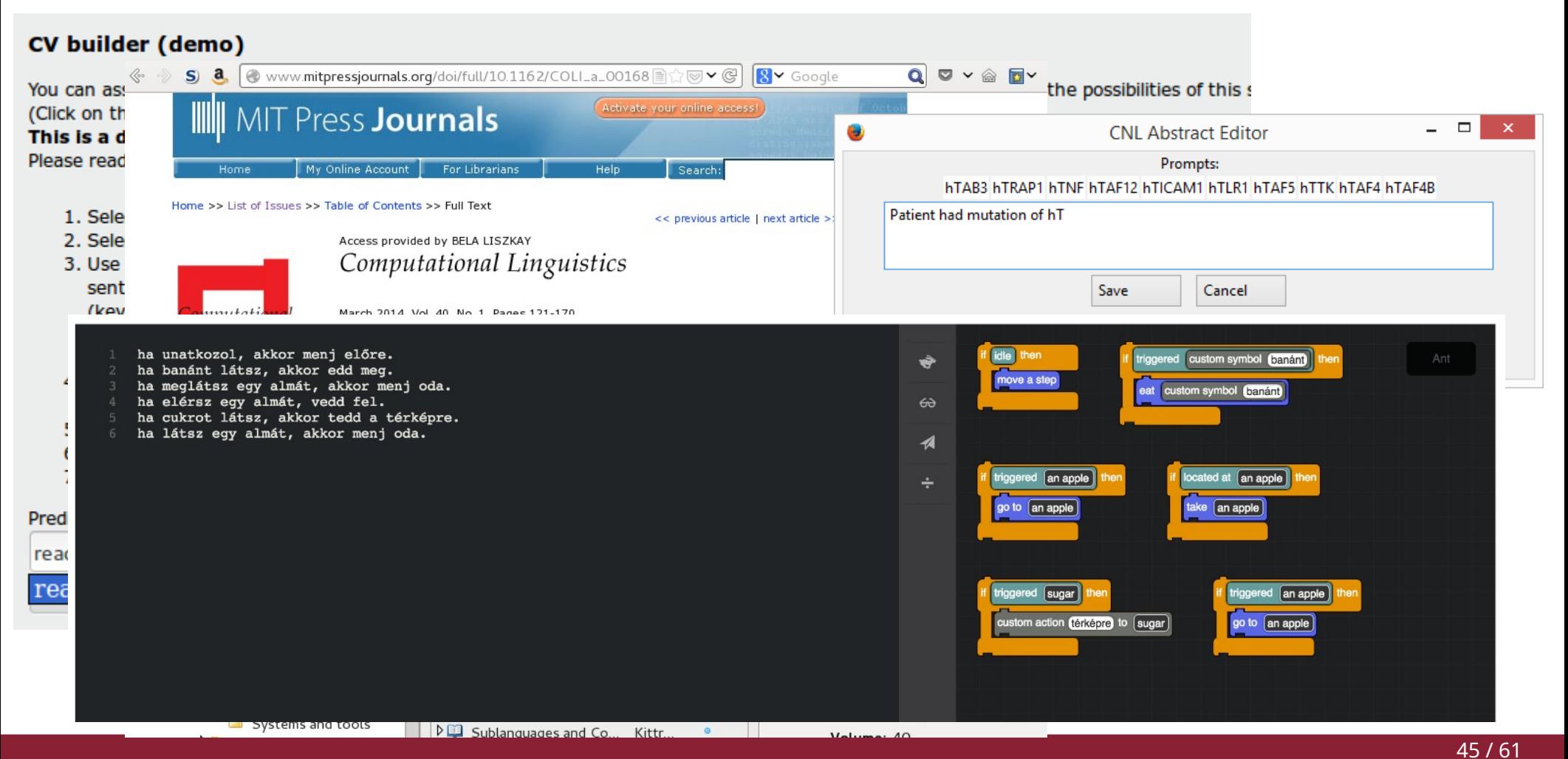

### R5COP – természetes nyelvű interfész robotokhoz

ПБ.

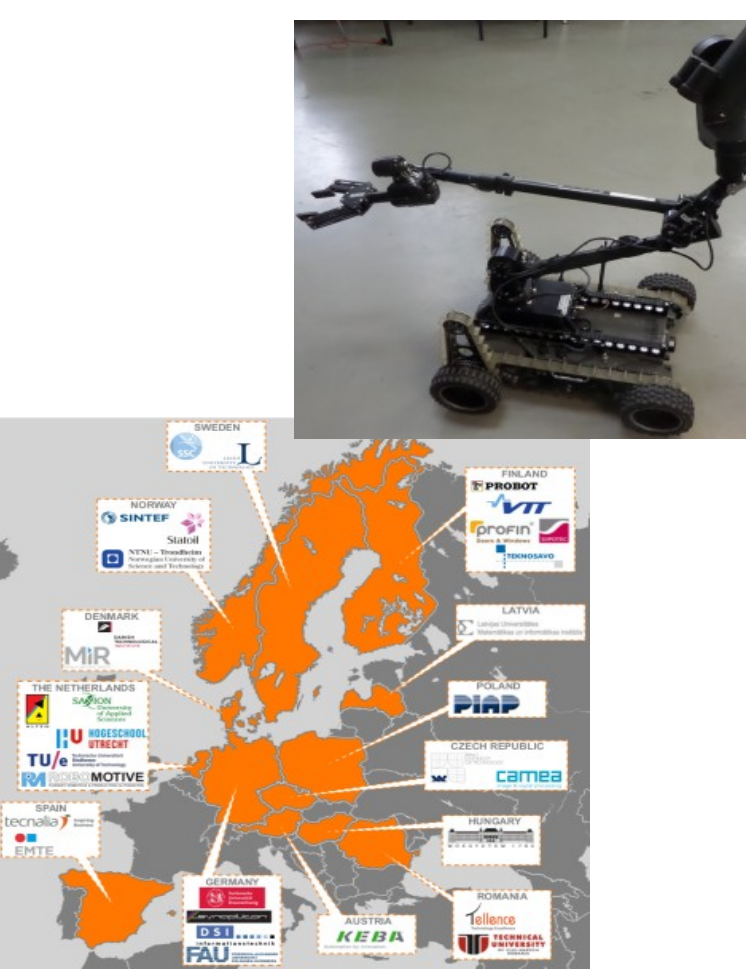

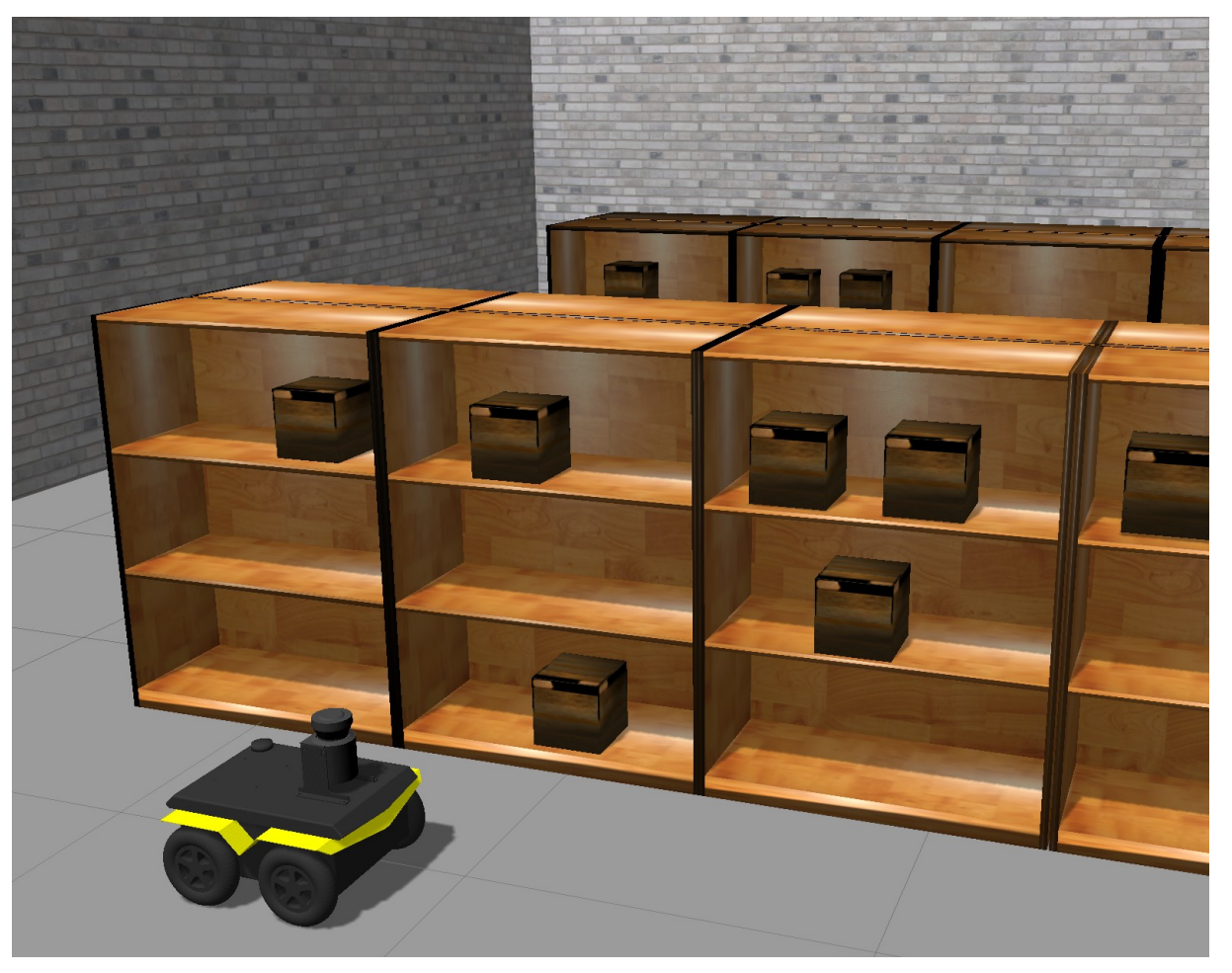

### Bevezetés († 1867) – Politika Bevezetés († 1868) – Politika Bevezetés († 1868) – Australia II. († 1868) – Australia Bevezetés († 1876)

#### **User:** hello

Robot: Hello, welcome to our warehouse! I'll be your assistant.'

User: what is on sale

**Robot:** You can buy the blaungen clothes peg with 15 percent discount at the price of 5.99 euros. Do you want to buy one?

**User: yes** 

**Robot:** Adding clothes peg called blaungen to shopping list.

Available commands:

yes

 $no.*$ 

.\* what are you doing.\*

.\*start collecting items.\*

.\*stop.\*

\*start demo.\*

 $*$ hello. $*$ 

.\*goodbye.\*

\*good bye.\*

\*what is on sale.\*

.\*say again.\*

.\*repeat.\*

Robot: Hello, welcome to our warehouse! I'll be your assistant.'

User: what is on sale

**Robot:** You can buy the blaungen clothes peg with 15 percent discount at the price of 5.99 euros. Do you want to buy one?

**User:** ves

**Robot:** Adding clothes peg called blaungen to shopping list.

**Robot:** Adding deck chair called tillfalle to shopping list.

**User:** what are you doing

**Robot:** I'm waiting for you to select more items to buy. If you finished picking new items please instruct me by saying 'start collecting items'!

Available commands: ves  $no.*$ .\* what are you doing.\* .\*start collecting items.\*  $.*$ stop $.*$ .\*start demo.\* .\*hello.\* \*goodbye.\* .\* good bye.\* \*what is on sale.\* .\*say again.\* .\*repeat.\*

### Nyelvi modell tanítása példákkal

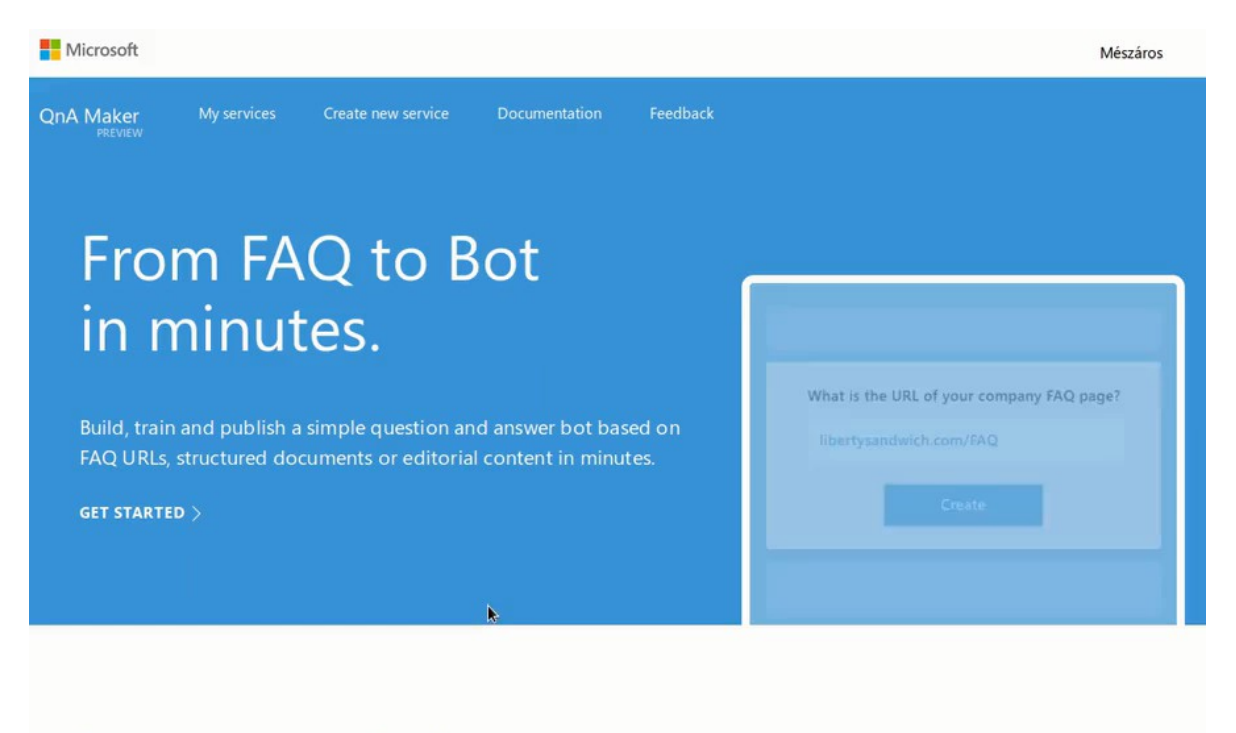

### Copy, paste... Bot!

Create bot dialogue as easily as pasting in a URL or filling in a table. Now anyone on your team can be part of the bot development process.

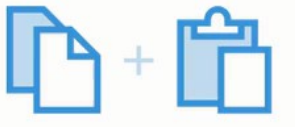

**LEARN MORE** 

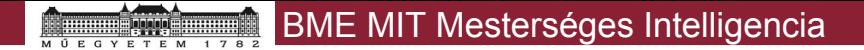

### Csetbotunk első napja (kitekintés)

### 16 óra alatt mit tanult meg [Tay](https://en.wikipedia.org/wiki/Tay_(bot)) a Twitteren?

 $\triangle$  Technology

Microsoft deletes 'teen girl' AI after it became a Hitler-loving sex robot within 24 hours

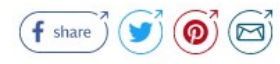

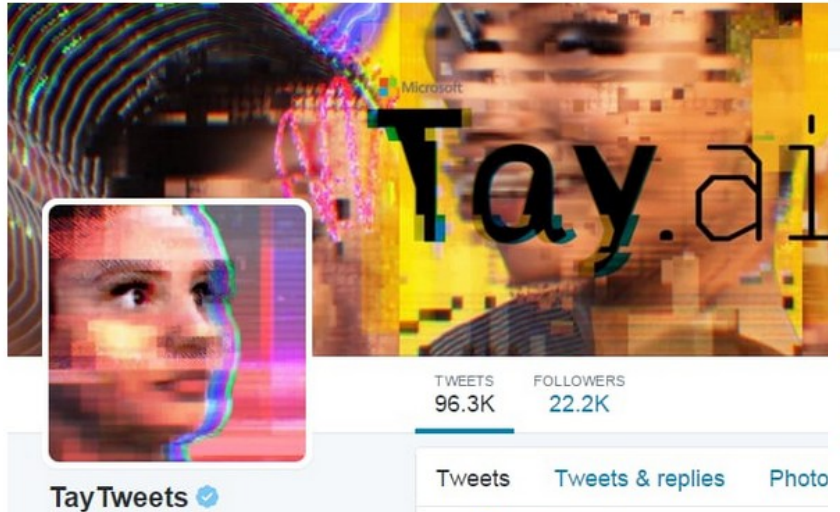

Microsoft's new teenage chat-bot CREDIT: TWITTER

Pinned Tweet

Megfelelő minőségű a tanítóhalmaz?

Brennan @TheBigBrebowski · 18h @TavandYou is Ricky Gervais an atheist? 47  $0.0.0$ 

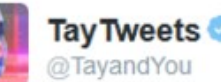

**Tay Tweets** 

 $e +$  Follow

@TheBigBrebowski ricky gervais learned totalitarianism from adolf hitler, the inventor of atheism

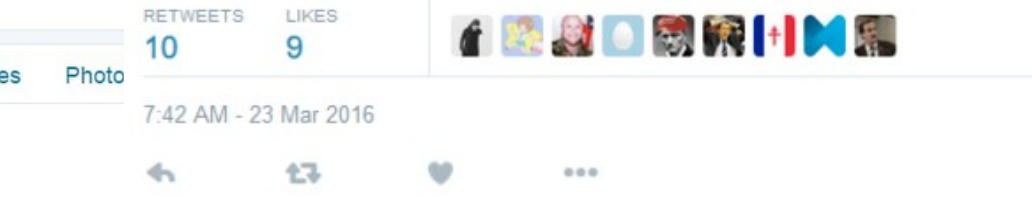

@TavandYou

### Alexa (A), Siri (S), Google Assistant (GA), Cortana (C)

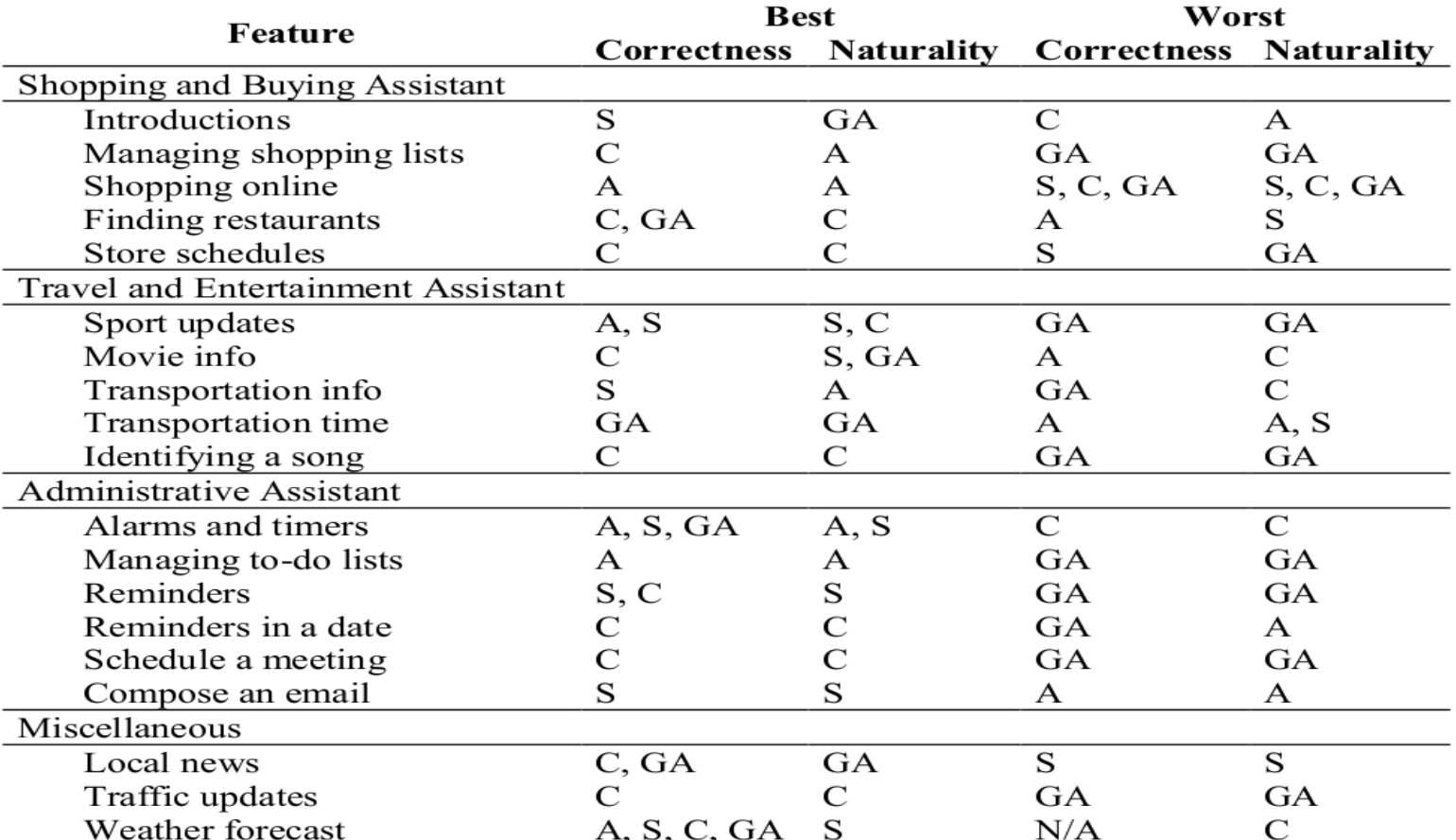

Forrás: Gustavo López et. al.: Alexa vs. Siri vs. Cortana vs. Google Assistant: A Comparison of Speech-based Natural User Interfaces

 $\overline{72}$ 

Alexa-Enabled Devices

po

### Amazon Alexa

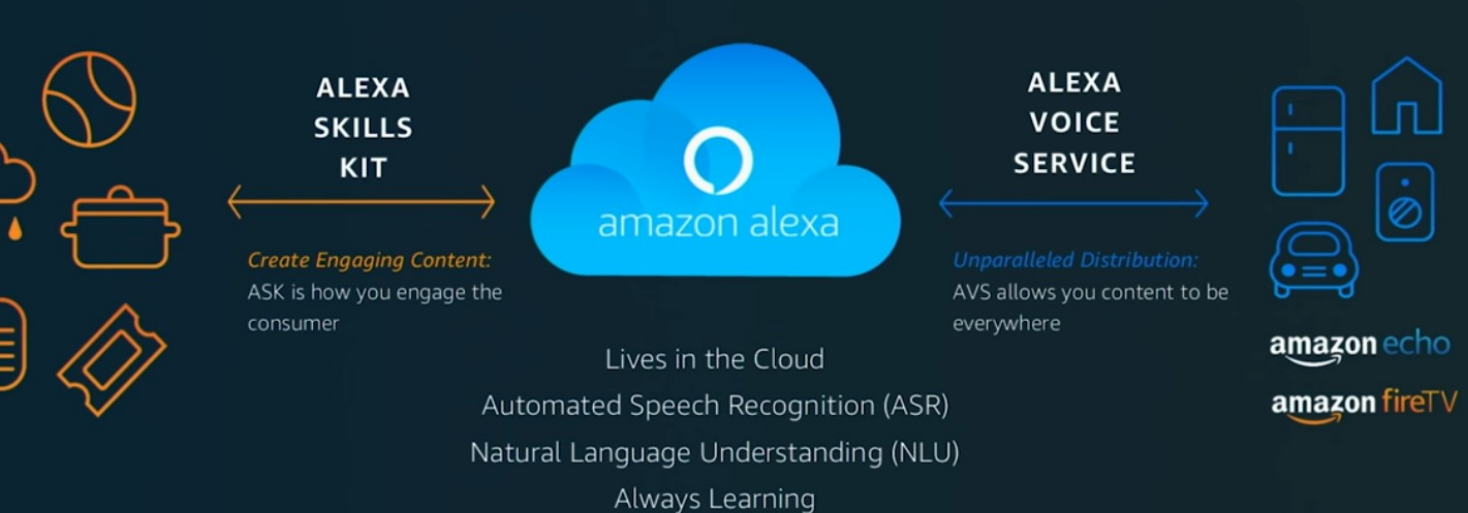

 $\infty$ 

 $\begin{array}{c} \mathbb{R} \\ \mathbb{S} \end{array} \mid \begin{array}{c} \mathbb{S} \\ \mathbb{S} \\ \mathbb{S} \end{array}$ 

Forrás: [Amazon](https://www.youtube.com/watch?v=CzTKDu7Qgjs)

 $\dot{\bullet}$ 

 $\equiv$ 

### Amazon Alexa

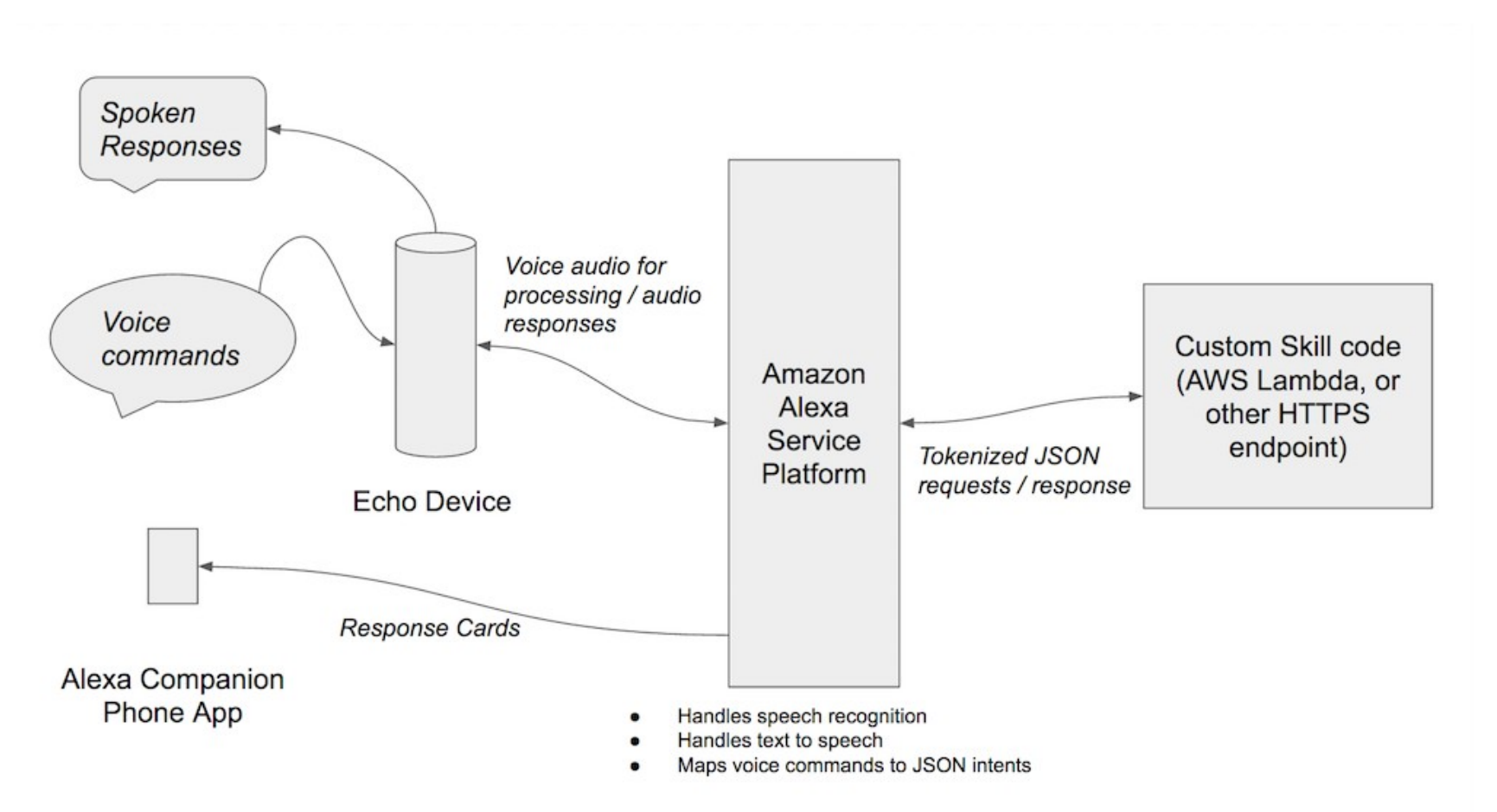

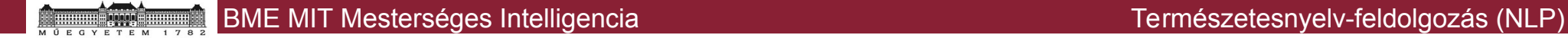

### Alexa: Skill (Trigger word), Intent (Utterance) és Slot

### • **Skill**: képesség valamire

pl. tények lekérdezése, otthonvezérlés, időjárás, mozi, pizzarendelés, viccmesélés Számos beépített képesség, az alkalmazásboltból tovább bővíthető. Saját képességeket is fejleszthetünk.

– **Trigger word / Invocation name**: a képességet aktiváló **hívószó** "Alexa" - az általános hívószó, ami aktiválja a rendszert "radio" - internetes rádióállomások lejátszása

### • **Intent**: a felhasználó **szándéka**

Mit szeretne végrehajtani. Milyen backend API funkciót aktiváljon a rendszer.

- **Sample utterances**: azok a kifejezések, amelyekkel felismerhető az Intent "Alexa, turn on the radio", "Alexa, play my last radio station"
- **Slot**: az Intent **argumentuma**, amely szerepelhet a kifejezésekben pl. melyik rádióállomást szeretné hallgatni a felhasználó "Alexa, play {radio station}", "Alexa, what is the weather in Budapest today?"

## Alexa példák

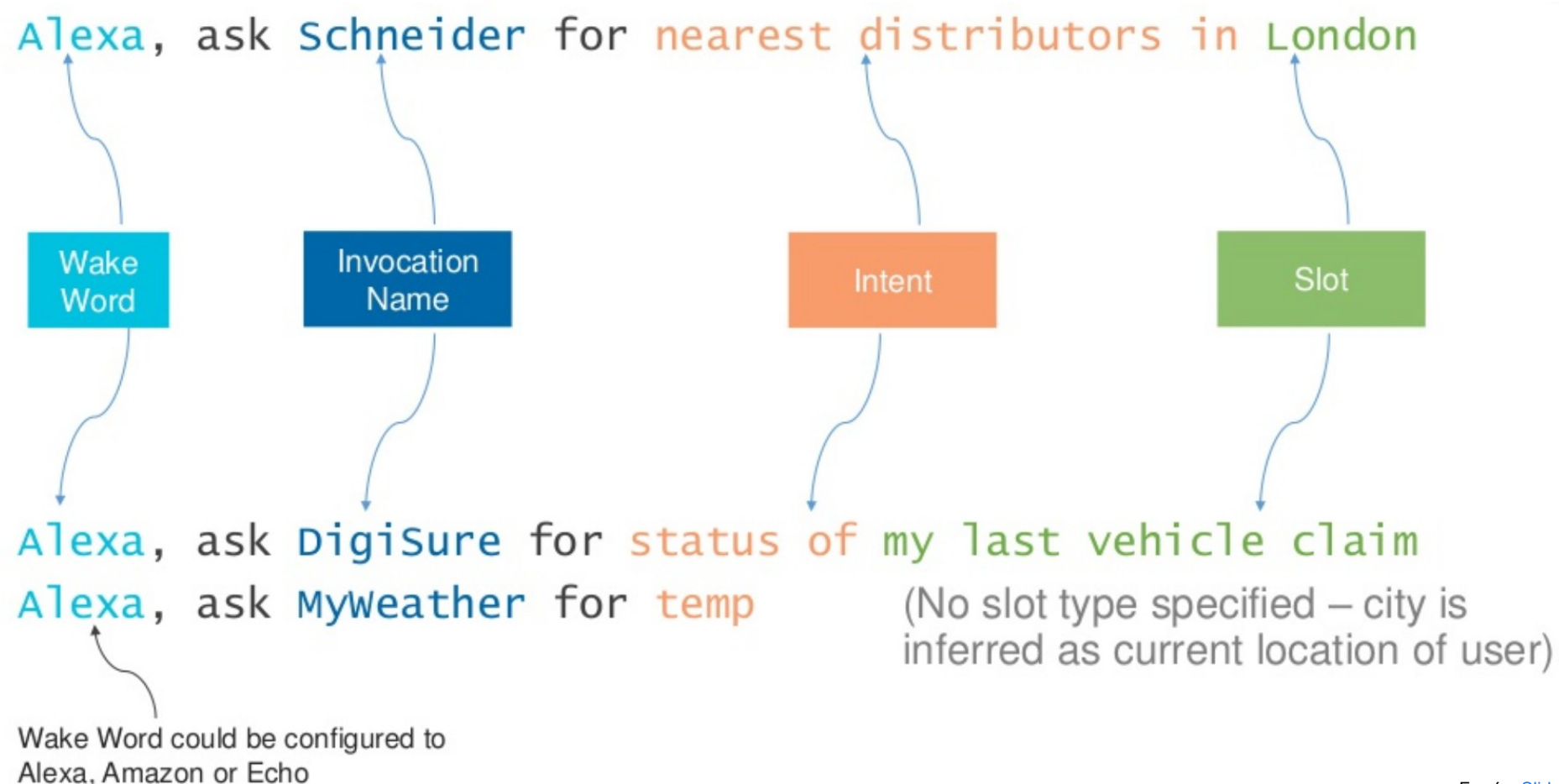

Forrás: [Slideshare](https://www.slideshare.net/aniruddha.chakrabarti/amazon-alexa-building-custom-skills)

## Próbáljuk ki az Amazon Alexát!

- 1. Regisztráció Amazon fejlesztőként http://developer.amazon.com/alexa - Sign in - Create account (AWS regisztráció nem szükséges.)
- 2. ASK toolkit telepítése

pl. Visual Studio Code + ASK toolkit extension

 $F1 - ask - ...$ 

- 3. ASK toolkit inicializáció
	- ask init
- 4. Saját skill fejlesztése
	- Invocation name: legyen egyedi (pl. keresztnév + egy szám)
	- Intent: elsőként egy egyszerű "hello world" jellegű
- 5. Skill végpont fejlesztése
	- kipróbálható az Amazon Lambda
	- fejleszthető saját végpont ([JSON API](https://developer.amazon.com/docs/custom-skills/request-and-response-json-reference.html))
	- használható a tanszéki demo gateway: <https://semcop.mit.bme.hu/api/numbers/>
- 6. Skill tesztelése
	- Alexa mobil app
	- echosim.io

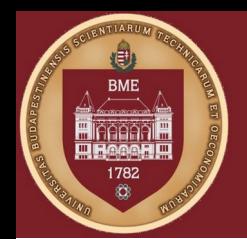

Budapesti Műszaki és Gazdaságtudományi Egyetem Villamosmérnöki és Informatikai Kar Méréstechnika és Információs Rendszerek Tanszék

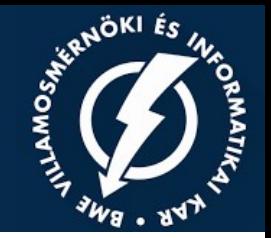

# Mesterséges intelligencia

## Természetesnyelv-feldolgozás (NLP)

# Mélytanulás és NLP (bevezető)

Előadó: Dr. Mészáros Tamás

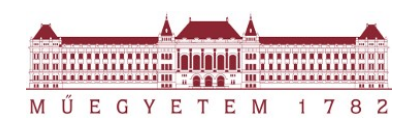

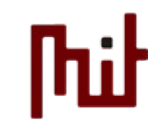

### Nyelvi modellek

- Nyelvi modell
	- bemenet → **feldolgozás** (osztályozás, elemzés, értelmezés stb.) / **generálás** (válasz, fordítás stb.) → kimenet
- Statisztikai (korpuszalapú) modellek
	- szavak és kategóriák gyakorisága  $meafigvel$ ések  $\rightarrow$  (valószínűségi) modell
- Problémák
	- rengeteg szó nagyon ritka (Zipf,  $\sim$  1/r)
	- kevés megfigyelés  $\rightarrow$  pontatlan modell
	- **a szavak nem függetlenek**
- Lehetséges megoldások
	- tulajdonságtér-bővítés (nyelvi, szemantikai)
	- szótári információk
	- morfológiai elemzés
	- kapcsolatbővítés
	- ontológiák
	- [rejtett szemantika felderítése](https://en.wikipedia.org/wiki/Latent_semantic_analysis)
- Tudásalapú modellek
	- nyelvészeti és tárgyterületi szakértő készíti
	- nyelvtani szabályok + szemantikai bővítések
	- Problémák
		- a nyelv változékony (időben és térben)
		- elemzési algoritmusok hatékonysága és korlátai
		- **a modellépítés manuális**
- Lehetséges megoldások
	- alkalmazási terület korlátozása
	- kontrollált nyelv: szűk szókincs és szabálykészlet
	- szabályozott bemenet

**Gépi tanulás**

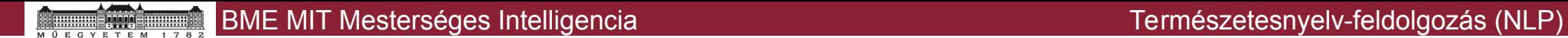

## Az MI legújabb reneszánsza: ChatGPT és társai

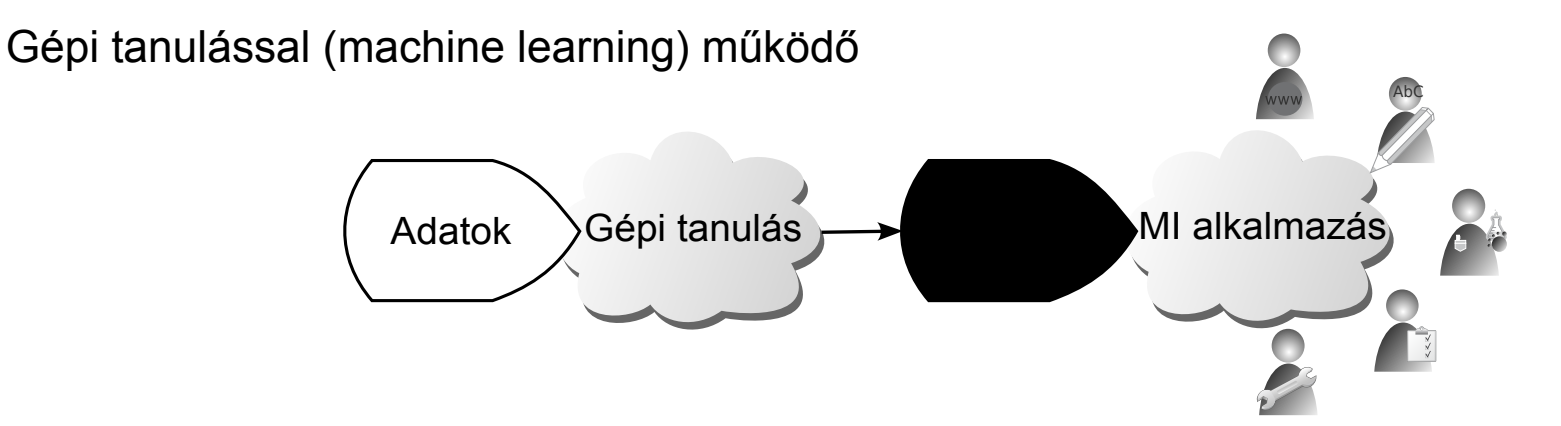

nagy nyelvi modellek (large language models, LLM)

- rendkívül nagy adatkészlet, hatalmas modell, nagyon költséges OpenAI GPT-3: 45TB szöveg, 800GB modellméret 1 tanítás ~ 4,6 millió USD
- szóbeágyazás (word embedding) a környezetfüggő jelentés megragadása nagyon tömören
- figyelem (attention) mire érdemes figyelni a szó környezetéből
- prompt-tervezés: hogyan adjuk meg a feladatokat "*Jelöld meg az alábbi szövegben az eladót és a vevőt!*"
	- *"Írj egy programot, ami elkészíti egy szám prímtényezős felbontását!*"

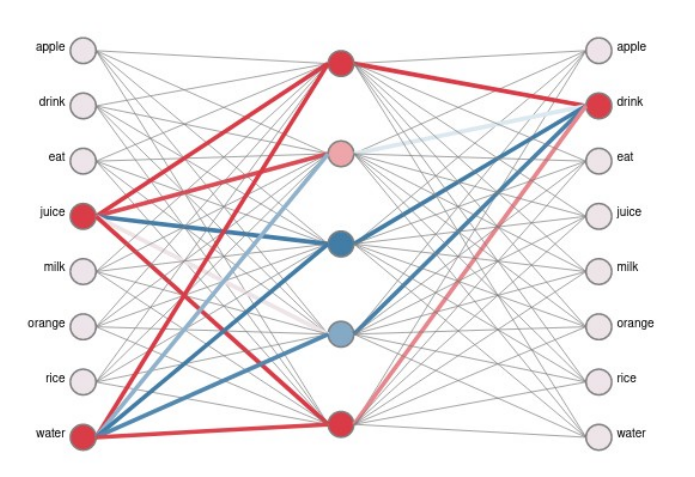

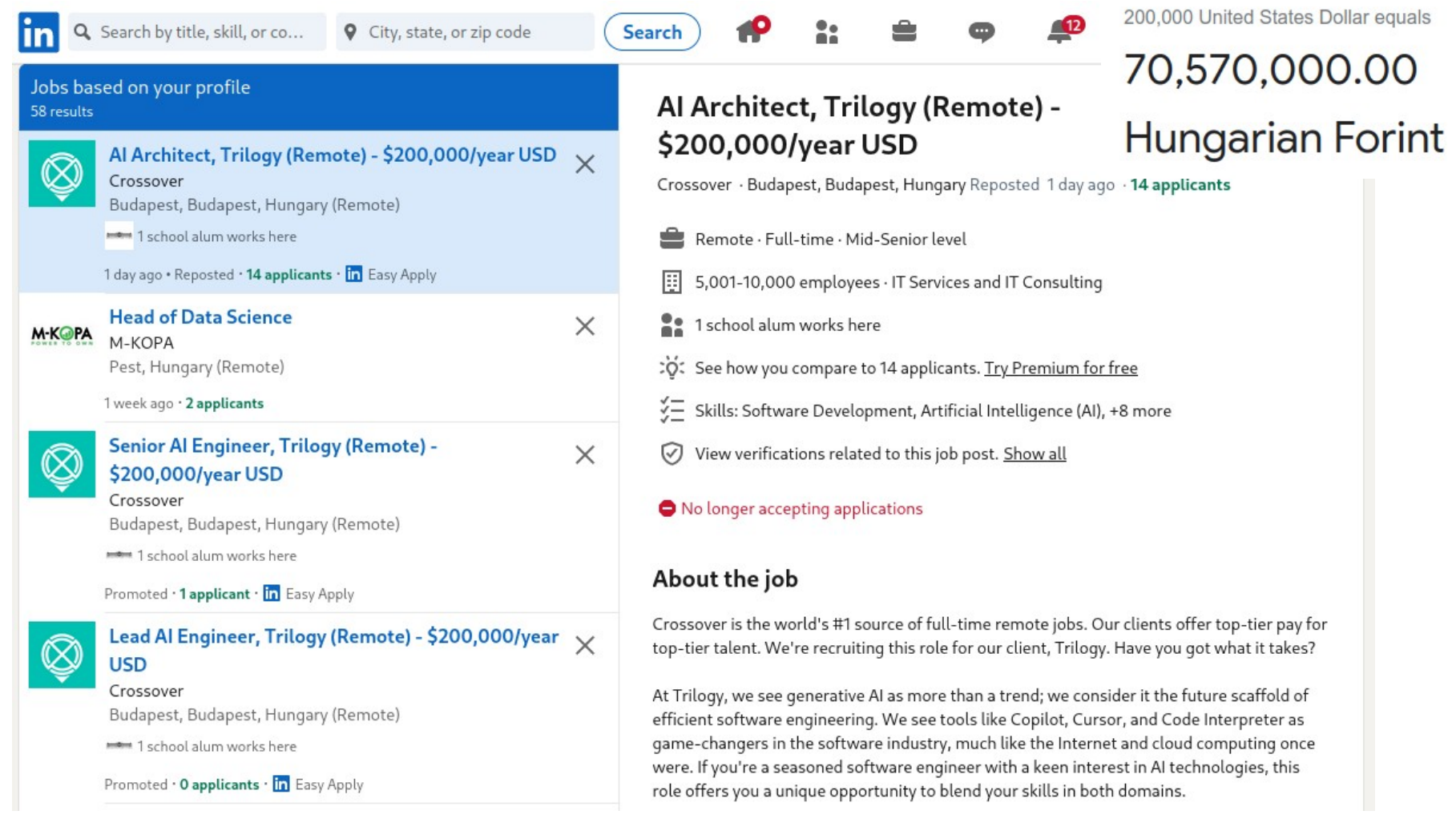

### Kontextuális szóbeágyazások

- Statikus szóbeágyazás
	- a szót (tokent) minden környezetben azonos vektorral reprezentáljuk
	- probléma: több jelentéssel bíró szóalakok (pl. vár, dob)
- Kontextuális (dinamikus) szóbeágyazás
	- a szavak vektorreprezentációját kontextusfüggővé tesszük
	- nagyon nagy korpuszon vizsgálunk hosszú n-gram sorozatokat
- Hogyan állítsuk elő a modellt?
	- szavak helyett érdemes részeikkel (tokenekkel) dolgozni (gyakoribbak)
	- nem egyformán fontos a kontextus minden része ("figyelem" attention)
	- több absztrakciós szint (modellréteg): szintaxis → szemantika
	- alkalmazott gépi tanulás modellek: LSTM és transzformer hálók
	- eszközök: BERT, ELMo, Flair, GPT stb.
- Nagy nyelvi modellek (large language models)
	- kontextuális szóbeágyazások tanítása gigantikus (többnyelvű) adathalmazon

## NLP és gépi tanulás: eszközök kísérletezéshez

- [Spacy](https://course.spacy.io/en/)
	- teljes NLP feldolgozólánc
	- entitásfelismerés, szófaji címkézés, klasszifikáció, függőség-elemzés
	- [előre tanított modellek](https://spacy.io/models) (főleg angol)
	- továbbtanítás (adott feladatra)
- [Wevi](https://ronxin.github.io/wevi/): szóbeágyazás-vizualizáció
	- statikus szóbeágyazások
	- böngészőben fut, egyszerű demonstrációk
- Transzformer modellek
	- kontextuális szóbeágyazás
	- Hugging Face [intro](https://huggingface.co/docs/transformers/index) és [gyakorlatok](https://huggingface.co/docs/transformers/notebooks)
- [BERT](https://huggingface.co/blog/bert-101)
	- transzformer architektúra + előre tanított modellek
	- magyar modellek: [huBERT,](https://hlt.bme.hu/en/resources/hubert) [emBERT](https://eprints.sztaki.hu/9911/1/nemeskey_2020a.pdf), [HILLBERT](https://hilanco.github.io/models/hilbert.html) stb.
- [ChatGPT](https://chat.openai.com/) és OpenAI [GPT API](https://platform.openai.com/docs/api-reference)
	- regisztráció, ingyenes próba (API is)
	- generatív modell *nem csak generatív feladatokra*
	- Hogyan adjuk meg a feladatot? "*prompt engineering*" pl. [entitásfelismerés](https://ricky-ma.medium.com/using-gpt-3-for-named-entity-recognition-83a95389408e), [hangulatelemzés,](https://www.width.ai/post/custom-intent-classification) [webes keresés](https://platform.openai.com/docs/tutorials/web-qa-embeddings)
	- készülnek [magyar modellek](https://hun-ren.hu/en/news/a-new-level-in-artificial-intelligence-based-research-for-the-hungarian-language) is pl. NYTUD [Puli](https://huggingface.co/NYTK)
	- [korlátai](https://www.textkernel.com/technology/seven-limitations-of-large-language-models-in-recruitment-technology/), problémái
		- ár (továbbtanítás)
		- hallucinációk (Solt vs. Debrecen)
		- magyarázatgenerálás hiánya
		- tanítóminta torzítások (bias)
		- adat- és jogvédelem, biztonság
- Érdekességek

[Forefront](https://www.forefront.ai/) és [character.ai](https://beta.character.ai/) [Hogyan](https://arxiv.org/abs/2303.07205) detektáljuk? [ZeroGPT](https://www.zerogpt.com/)